# **R**语⾔数据科学导论 **Data Science Introduction with R**

时间序列算法 **Time Series Algorithms** 范叶亮

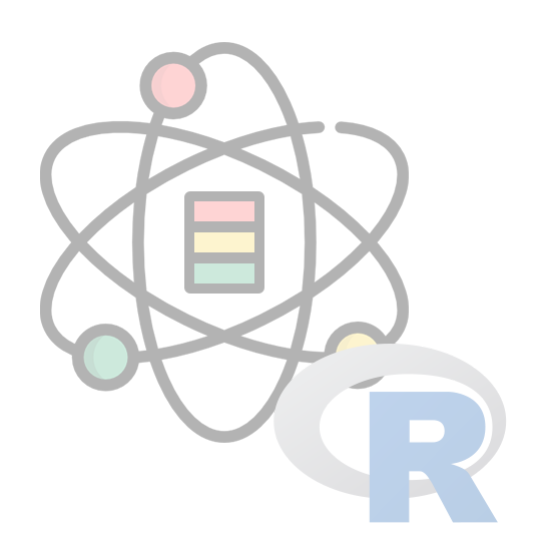

## 目录

- 时间序列  $\bullet$
- ARIMA 模型  $\bullet$
- 季节性分析
- Prophet

# 时间序列

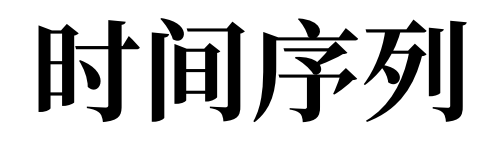

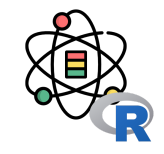

时间序列是现实生活中经常会碰到的数据形式。例如北京市连续一年的日平均气温、某股票的股票价格、电商平台上某 件商品的日销售件数等等。时间序列分析的的目的是挖掘时间序列中隐含的信息与模式,并借此对此序列数据进行评估 以及对序列的后续走势进行预测。

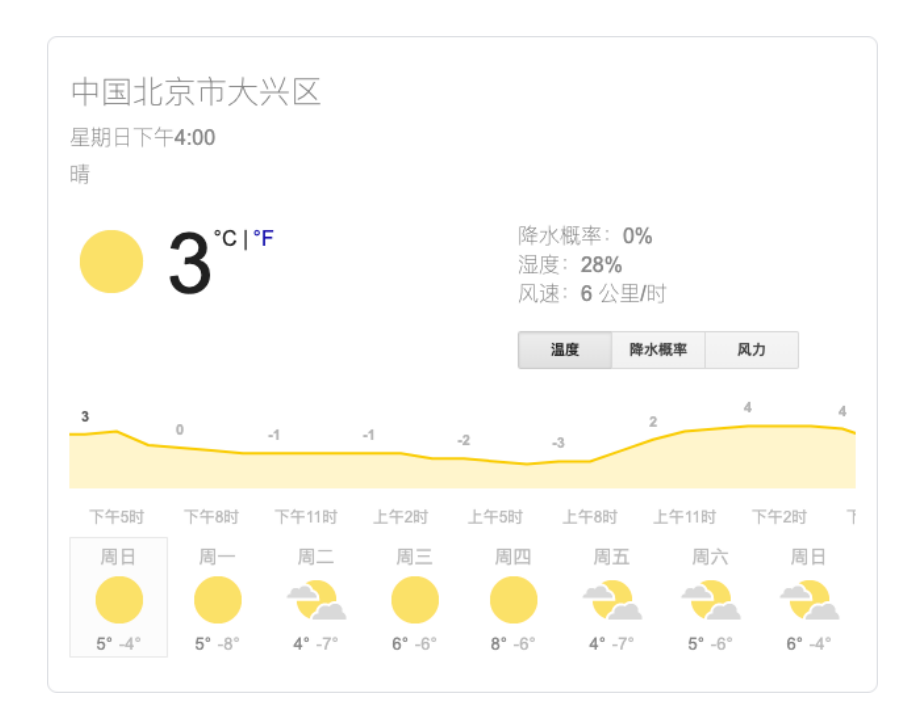

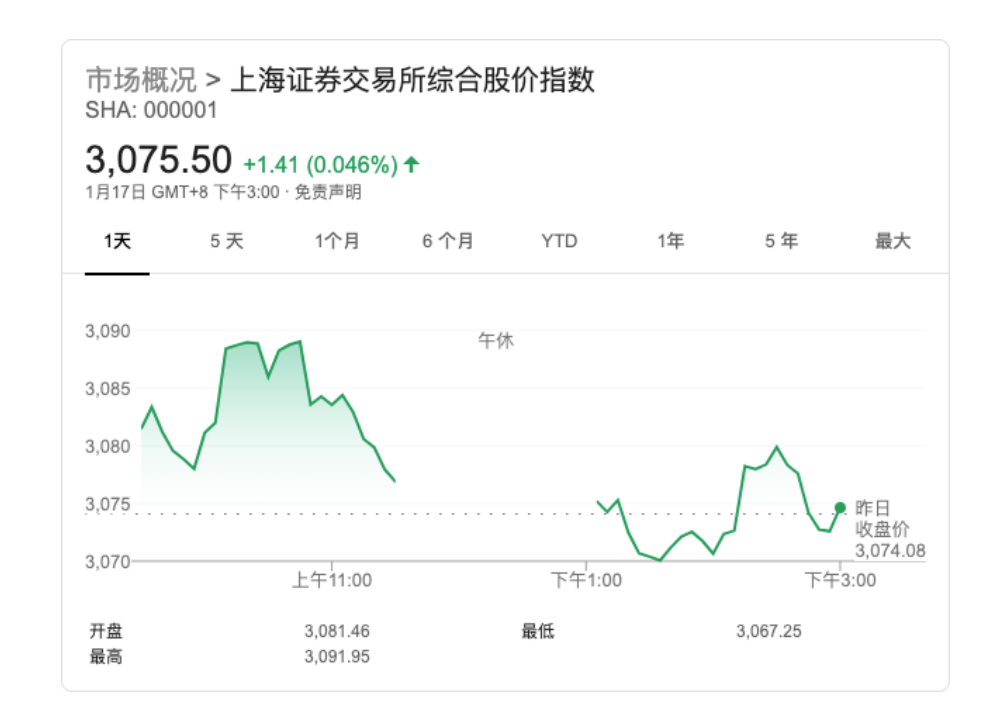

统计量

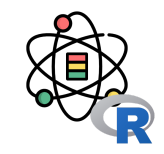

假设存在一个时间序列:  ${Y_t | t = 0, \pm 1, \pm 2, \dots}$ 均值定义为:  $\mu_t = E(Y_t)$ 方差定义为:  $\sigma_t^2 = E\left( \left( Y_t - \mu_t \right)^2 \right)$ 自协方差定义为:  $\gamma_{t,s} = Cov(Y_t, Y_s) = E((Y_t - \mu_t)(Y_s - \mu_s))$ 

自相关系数定义为:  $\rho_{t,s} = \frac{\gamma_{t,s}}{\sqrt{t-s}}$  $\sqrt{\gamma_{t,t}\gamma_{s,s}}$ 

如果忽略元素来自时间序列这一事实, 各统计量的意义与普通的统计学中无异。

白噪声

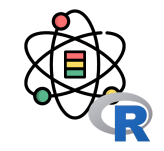

考虑一个时间序列,其中每一个元素为独立同分布变 量, 且均值为 0。这种时间序列叫做白噪声。之所以叫 这个名字,是因为对这种序列的频域分析表明其中平等 的包含了各个频率,和物理中的白光类似。

每个元素服从  $N\left(0,1\right)$ ,均值  $\mu_{t}=0$ ,方差  $\sigma_{t}^{2}=1$ 。每 个元素独立,对于任何  $t \neq s$ ,  $\gamma_{t,s} = 0$ ,  $\rho_{t,s} = 0$ 。

我们一般用  $e$  表示白噪声,将白噪声序列写作:

$$
\{e_1,e_2,\ldots,e_t,\ldots\}\hspace{1.5cm} (1)
$$

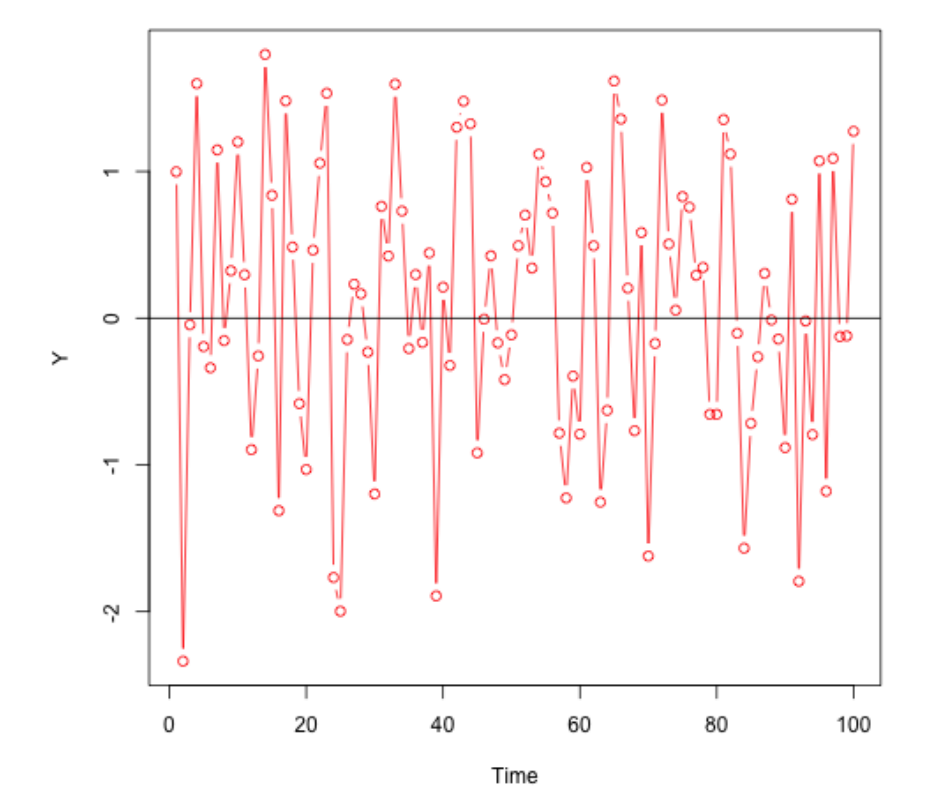

7 / 74

统计上可以看出随机游走的"趋势性"实际是个假象,因 为其均值一直是白噪声的均值,不存在偏离的期望。但 方差与时间呈线性增长并且趋向于无穷大,这意味着只 要时间够长,随机游走的序列值可以偏离均值任意远,

但期望永远在均值处。物理与经济学中很多现象被看做

是随机游走,例如分子布朗运动,股票价格走势等。

 $Y_t = e_1 + e_2 + \ldots + e_t$  $\vdots$  $\mu_t = E\left(e_1\text{+}\ldots\text{+}e_t\right) = E\left(e_1\text{)}\text{+}\ldots\text{+}E\left(e_t\right) = 0$  $\sigma_t^2 = Var(e_1 + \ldots + e_t) = Var(e_1) + \ldots + Var(e_t) = t\sigma^2$ 

 $Y_1 = e_1$  $Y_2 = e_1 + e_2$ 

考虑一个时间序列,在  $t$  时刻的值是白噪声前  $t$  个值之和,设  $\{e_1, e_2, \ldots, e_t, \ldots\}$  为标准正态的白噪声,则:

(2)

#### 随机游走

 $\vdots$ 

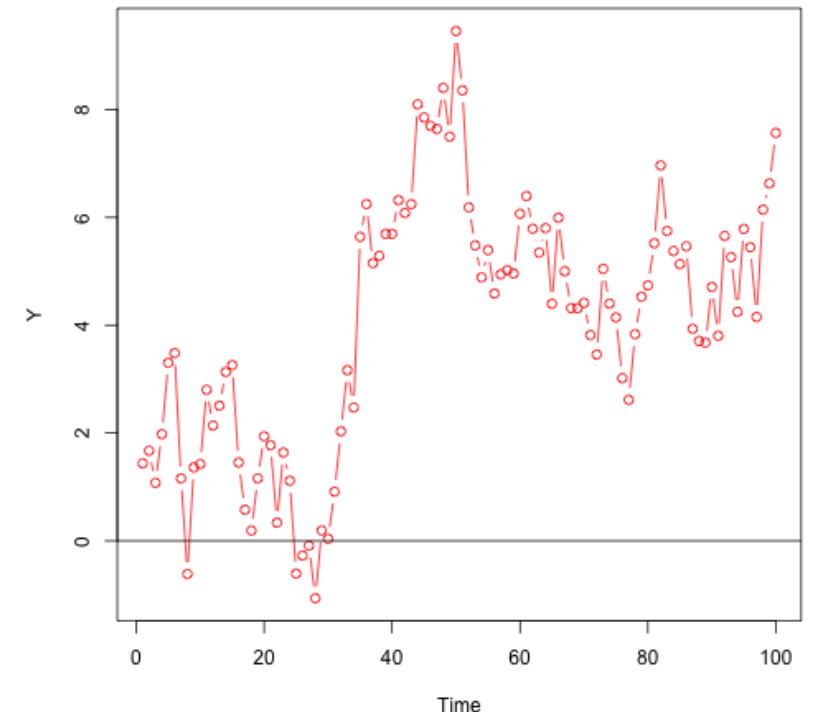

平稳性

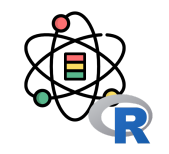

平稳性是时间序列分析中很重要的一个概念。一般的,认为一个时间序列是平稳的,如果它同时满足一下两个条件:

1. 均值函数是一个常数函数

2. 自协方差函数只与时滞有关, 与时间点无关

一般的时间序列分析往往针对平稳序列,对于非平稳序列会通过某些变换将其变为平稳的。

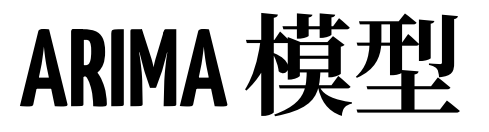

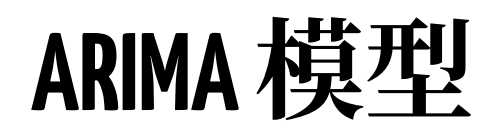

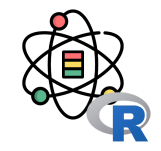

**ARIMA** 模型(Autoregressive Integrated Moving Average model), 差分整合移动平均自回归模型, 又 称整合移动平均自回归模型(移动也可称作滑动), 是 时间序列预测分析方法之一。

 $\mathrm{ARIMA}\left( p,d,q\right) \varphi ,\ \ \mathrm{AR} \not\equiv \mathrm{H}\boxdot\mathcal{G}\,,\ \ p\!\not\!\!\!\!\!>\,\mathrm{D}\boxplus\boxdot\mathcal{G}\boxplus\mathcal{G}\ \mathrm{M}\boxtimes\mathcal{G}\,.$  $\mathrm{MA}$  为滑动平均,  $q$  为滑动平均项数,  $\;d$  为使之成为平 稳序列所做的差分次数(阶数)。

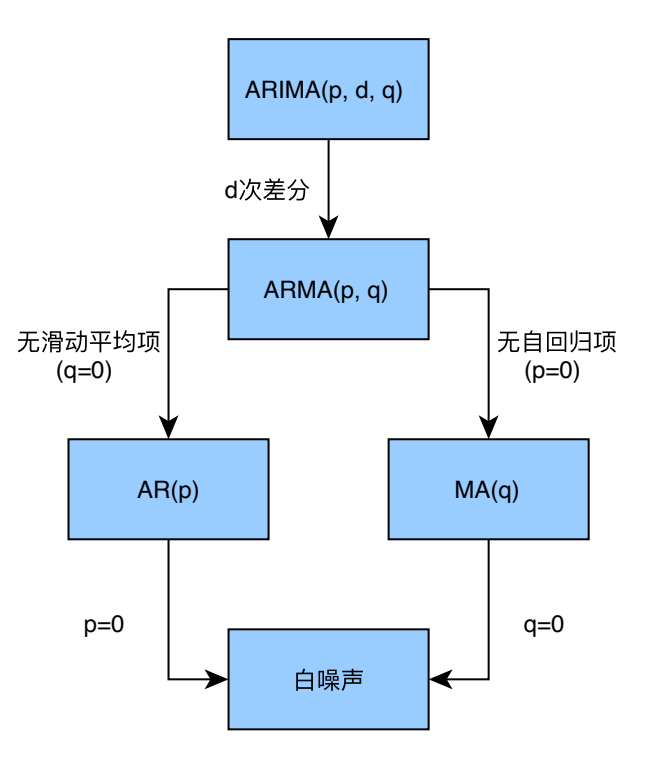

**AR**模型

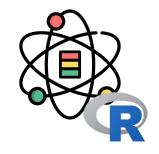

具有如下结构的模型为  $p$  阶自回归模型, 记为  $AR\left( p\right)$ :

$$
Y_t = e_t + \phi_1 Y_{t-1} + \phi_2 Y_{t-2} + \ldots + \phi_p Y_{t-p}
$$
\n(3)

 $AR\left( p\right)$  模型有三个限制条件:

 $1. \, \phi_p \neq 0, \,$  这个限制条件可以保证模型的最高阶数为  $p;$ 2.  $e_t \sim N\left(0, \sigma_t^2\right)$ ,这个限制条件要求随机干扰序列  $e_t$  是均值为零的白噪声序列。 3.  $E\left(Y_{s}e_{t}\right)=0, \forall s < t,$  这个条件限制当前的随机干扰与过去的数据序列值无关。

通常上述三个条件为 AR 模型的默认条件,因此常将  $AR\left( p\right)$  模型简记为:

$$
Y_t = \sum_{i=1}^p \phi_i Y_{t-i} + e_t \tag{4}
$$

**MA**模型

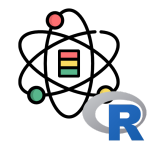

具有如下结构的模型为  $q$  阶滑动平均模型, 记为  $MA(q)$ :

$$
Y_t = e_t - \theta_1 e_{t-1} - \theta_2 e_{t-2} - \ldots - \theta_q e_{t-q}
$$
\n
$$
\tag{5}
$$

 $MA\left( q\right)$  模型有两个限制条件:

 $1. \, \theta_q \neq 0, \,$  这个限制条件可以保证模型的最高阶数为  $q$ ; 2.  $e_t \sim N\left(0, \sigma_t^2\right)$ ,这个限制条件要求随机干扰序列  $e_t$  是均值为零白噪声序列。

通常上述两个条件为MA模型的默认条件,因此常将  $MA\left( q\right)$  模型简记为:

$$
Y_t = e_t - \sum_{i=1}^q \theta_i e_{t-i} \tag{6}
$$

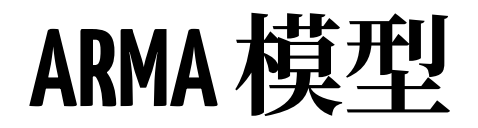

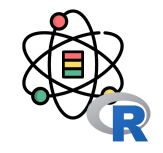

如果一个时间序列兼有 AR 和 MA 部分,并且是平稳的,则构成 ARMA 模型。一般  $ARMA\left( p,q \right)$  的表达式为:

$$
Y_t = e_t + \sum_{i=1}^p \phi_i Y_{t-i} - \sum_{j=1}^q \theta_j e_{t-j}
$$
\n(7)

$$
\Phi(L) = 1 - \phi_1 L - \phi_2 L^2 - \ldots - \phi_p L^p \tag{8}
$$

$$
\Theta\left(L\right) = 1 + \theta_1 L + \theta_2 L^2 + \ldots + \theta_q L^q \tag{9}
$$

则上式可简写为:

令:

$$
\Phi(L)Y_t = \delta + \Theta(L)e_t \tag{10}
$$

其中,  $L$  称之为滞后算子。

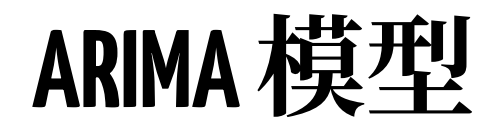

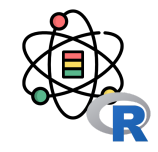

ARIMA 和 ARMA 的区别就是,将公式中  $Y_t$  替换为差分算子,即:

$$
\Phi(L)\Delta^d Y_t = \delta + \Theta(L)e_t \tag{11}
$$

差分算子为:

$$
\Delta Y_t = Y_t - Y_{t-1} = Y_t - LY_t = (1 - L)Y_t
$$
  
\n
$$
\Delta^2 Y_t = \Delta Y_t - \Delta Y_{t-1} = (1 - L)Y_t - (1 - L)Y_{t-1} = (1 - L)^2 Y_t
$$
  
\n
$$
\Delta^d Y_t = (1 - L)^d Y_t
$$
\n(12)

参数优化:

1. 确定差分阶数  $d$ ,从而保证差分后的时间序列是平稳的。 2. 确定 AR 和 MA 模型的参数  $p$  和  $q, \;$  例如 AIC 等。

自相关函数(ACF):延迟为  $k$  时,这是相距  $k$  个时间 间隔的序列值之间的相关性。

偏自相关函数(PACF)。延迟为 k 时,这是相距 k 个时 间间隔的序列值之间的相关性,同时剔除了中间 k-1 个随机变量的干扰。

拖尾即始终有非零取值,不会在 *k* 大于某个常数后就恒 等于零(或在 0 附近随机波动)。 截尾即在⼤于某个常 数  $k$  后快速趋于  $0_\circ$ 

- AR 模型: 自相关系数拖尾, 偏相关系数截尾
- MA 模型: 自相关系数截尾, 偏相关系数拖尾
- ARMA 模型: 自相关系数和偏相关系数均拖尾

利用 ACF 和 PACF 图的拖尾和截尾性质判断 ARMA 模 型的方法如下表所示:

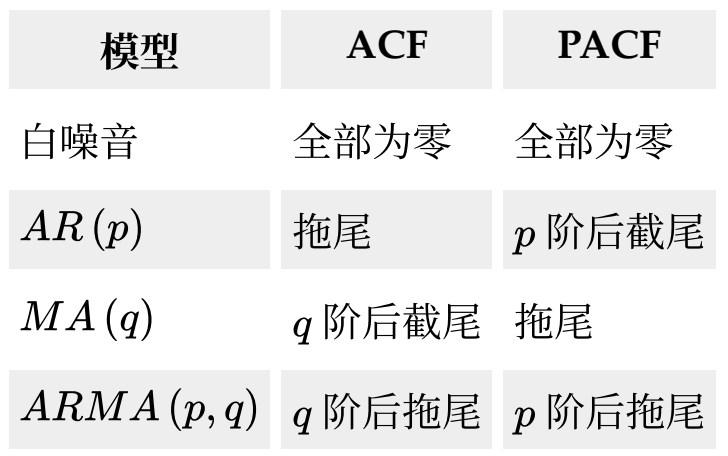

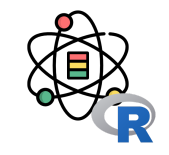

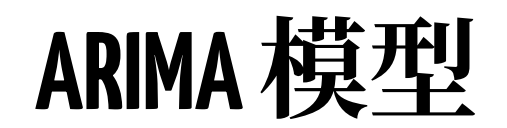

#### **ARIMA**模型

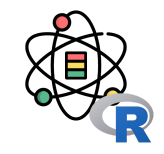

skirts.txt 数据记录了 1866年到 1911 年每年女人们裙子的直径:

```
skirts \leftarrow read_csv('data/skirts.txt', skip = 4)
skirts_ts \leftarrow ts(skirts, start = c(1866))
skirts_df \leftarrow data.frame( time = time(skirts_ts),
     skirt = unname(skirts)
)
ggplot(skirts_df, aes(time, skirt)) +
     geom_line()
```
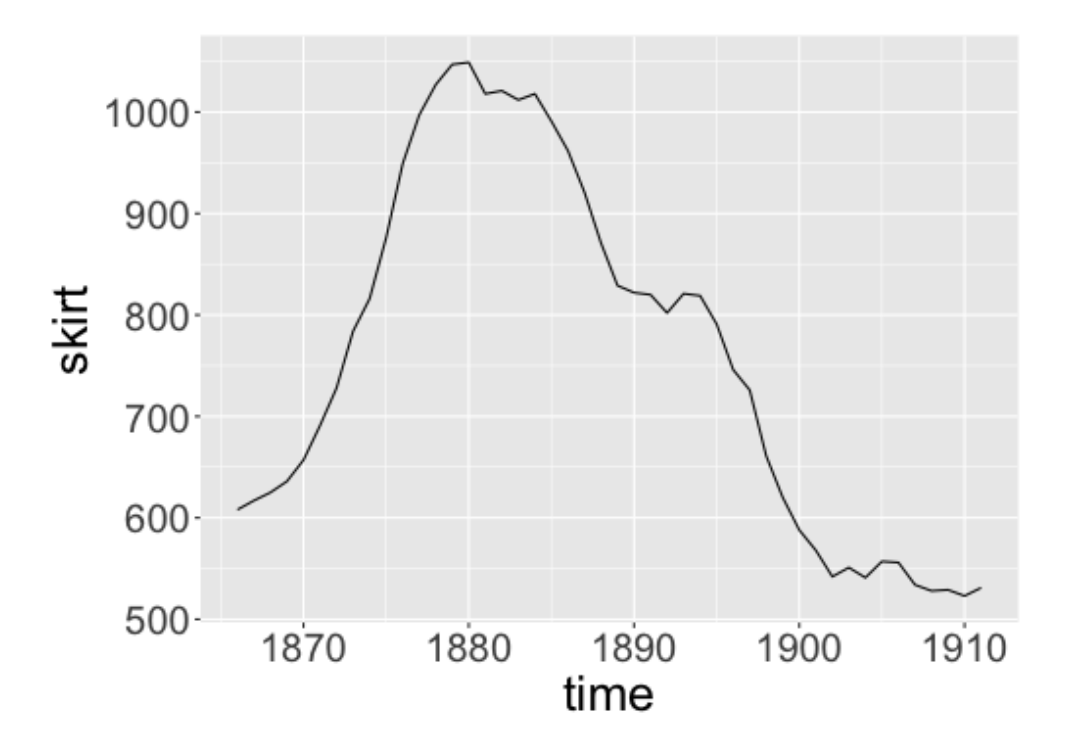

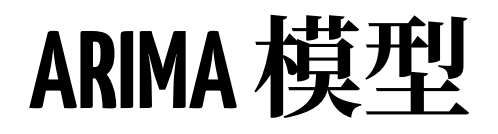

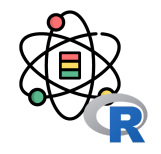

auto.arima(y, d = NA, D = NA, max.p = 5, max.q = 5, max. $P = 2$ , max. $Q = 2$ , max.order = 5, max.d = 2, max. $D = 1$ , start.p = 2, start.q = 2, start.P = 1, start.Q = 1, stationary = FALSE, seasonal = TRUE,  $ic = c("aicc", "aic", "bic"), stepwise = TRUE, trace = FALSE,$ approximation =  $(length(x)>150 | frequency(x)>12)$ , truncate = NULL, xreg = NULL, test =  $c("kps", "adf", "pp"), seasonal.test =  $c("ocsb", "ch"), allowdrift = TRUE,$$ allowmean = TRUE, lambda = NULL, biasadj = FALSE, parallel = FALSE, num.cores = 2, x = y, **...**)

- p, q, d, P, Q, D 为 ARIMA 参数。
- ic 为定阶方法。
- seasonal 为是否使用季节性 ARIMA 模型。
- trace 为是否显示模型选择过程。

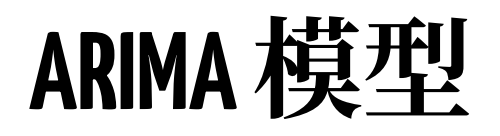

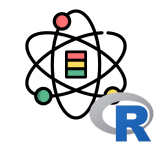

#### **library**(forecast)

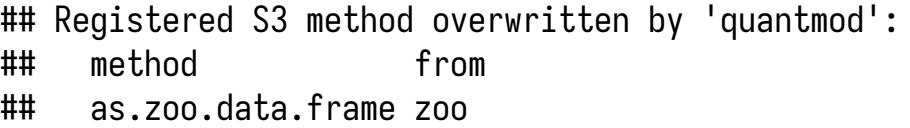

skirts\_arima  $\leftarrow$  auto.arima(skirts\_ts, seasonal = F, trace = T)

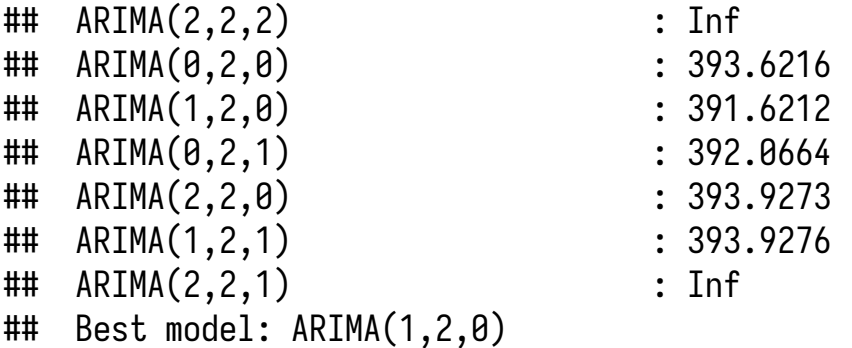

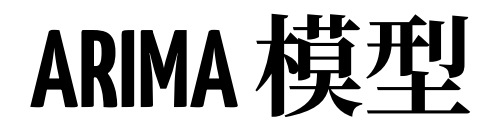

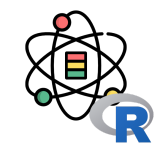

forecast(skirts\_arima, h = 6)

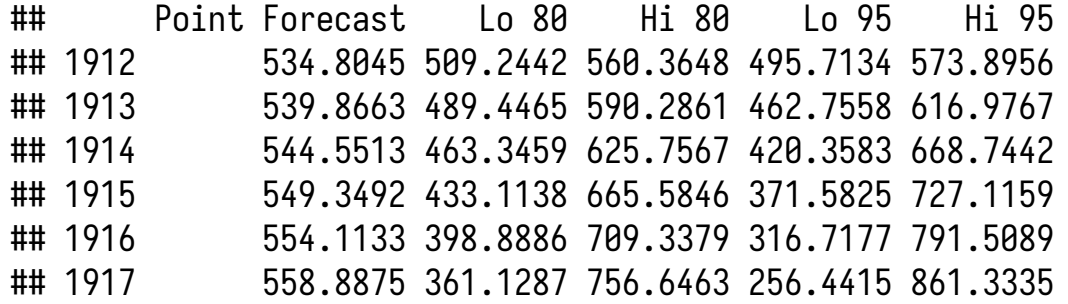

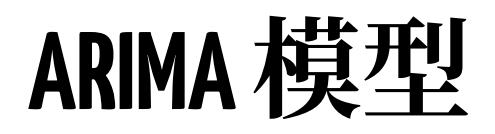

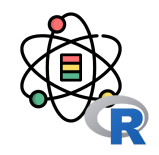

skirts\_arima  $\triangleright$  forecast(h = 6)  $\triangleright$  autoplot(lim.size = 3) + theme(text = element\_text(size =  $25$ )) + theme(title = element\_blank())

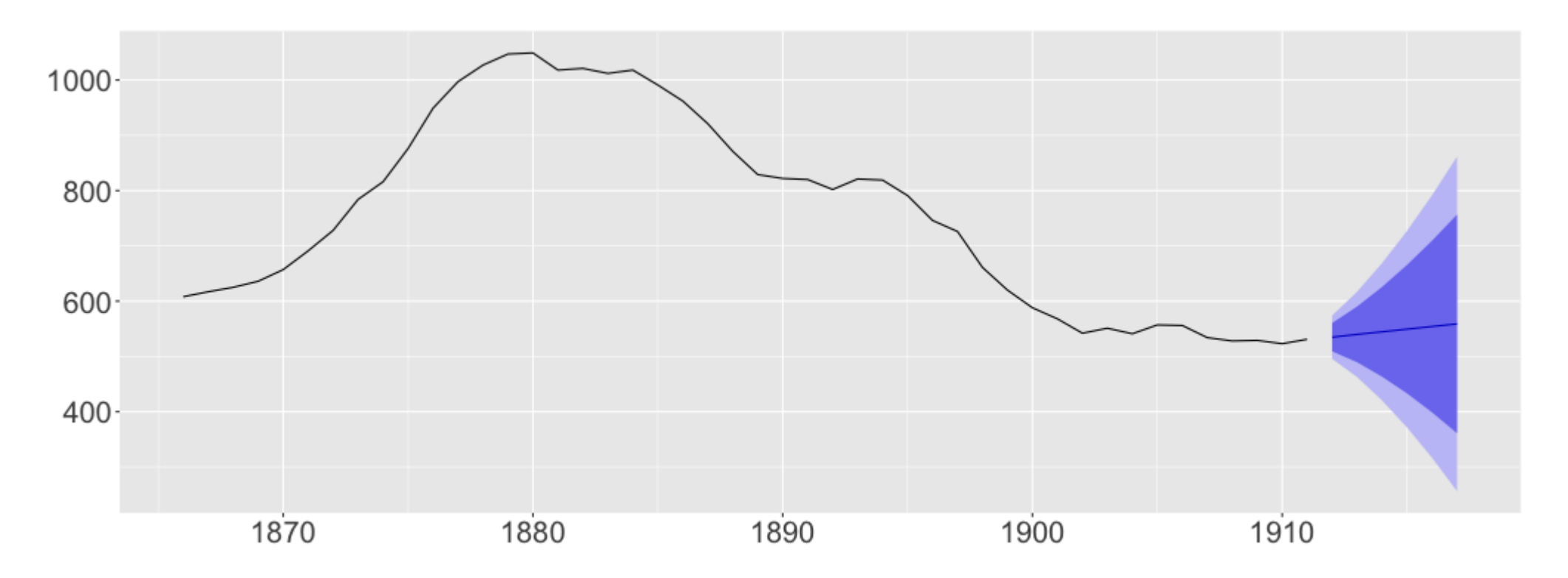

# 季节性分析

一个季节性时间序列包含一个趋势部分,一个季节性部 分和⼀个不规则部分。分解时间序列就意味着要把时间 序列分解称为这三个部分,也就是估计出这三个部分。

季节性分析

nybirths.txt 数据记录了从 1946年1月到 1959年12 月的纽约每月出生人口数量,纽约每月出生人口数量是 在夏季有峰值、冬季有低⾕的时间序列。

 $n$ ybirths  $\leftarrow$  read\_csv('data/nybirths.txt', col\_names  $= F$  $n$ ybirths\_ts  $\leftarrow$  ts(nybirths, frequency = 12, start =  $c(1946, 1)$  $n$ ybirths\_df  $\leftarrow$  data.frame(time = time(nybirths\_ts), nybirths=unname(nybirths)) ggplot(nybirths\_df, aes(time, nybirths)) + geom\_line()

 $30.0 -$ 

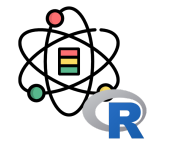

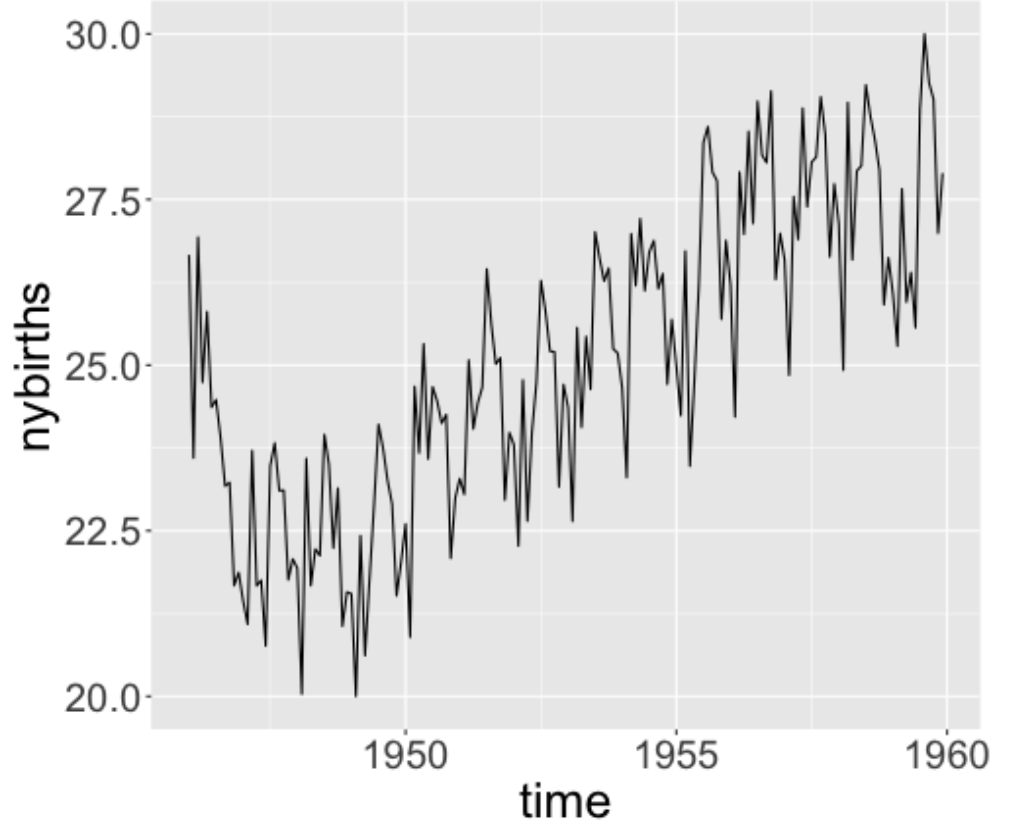

季节性分析

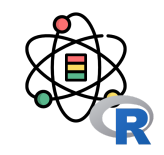

利用滑动平均进行季节性分解:

 $decompose(x, type = c("additive", "multiplicative"), filter = NULL)$ 

- x 为时间序列
- type 为时间序列类型, additive 为相加, multiplicative 为相乘。

利用 Loess 进行季节性分解:

```
stl(x, s.window, s.degree = \theta, t.window = NULL, t.degree = 1,
    l.window = nextodd(period), l.degree = t.degree,
     s.jump = ceiling(s.window/10), t.jump = ceiling(t.window/10),
     l.jump = ceiling(l.window/10), robust = FALSE,
     inner = if(robust) 1 else 2, outer = if(robust) 15 else 0,
     na.action = na.fail)
```
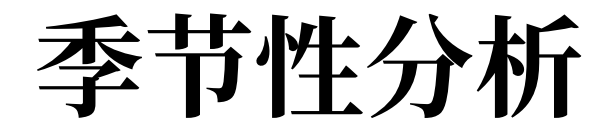

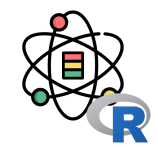

 $n$ ybirths\_components  $\leftarrow$  decompose(nybirths\_ts) plot(nybirths\_components)

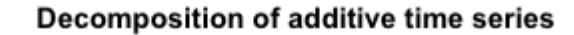

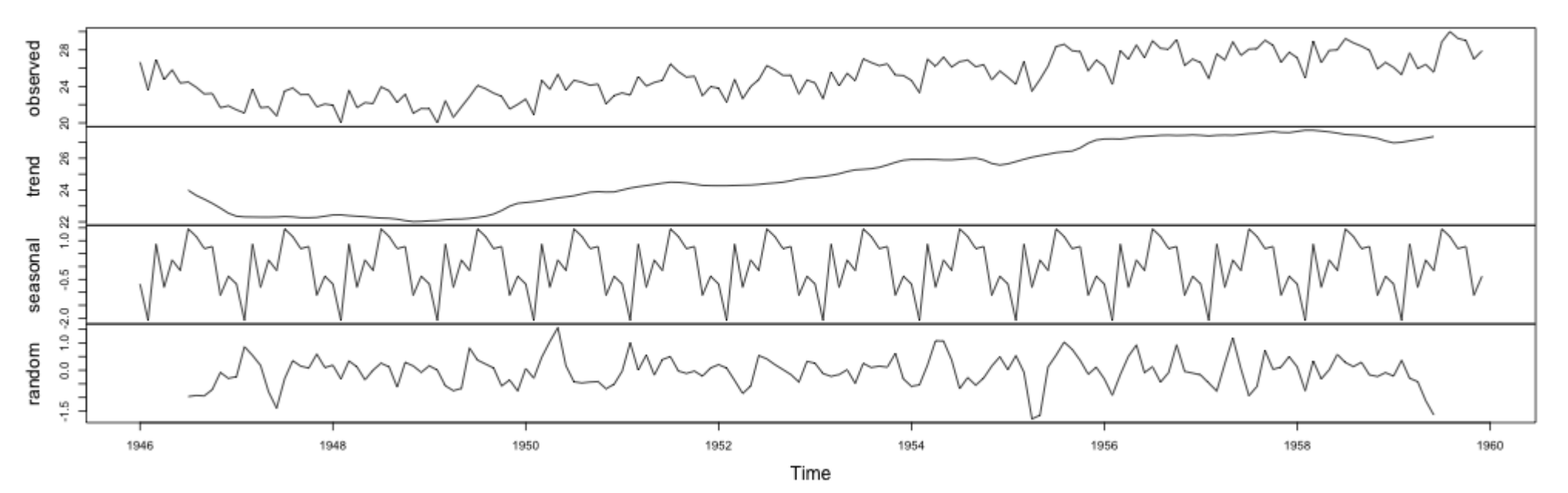

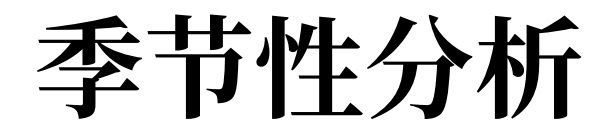

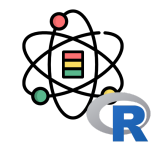

**library**(ggseas) ggsdc(nybirths\_df, aes(time, nybirths), method='decompose') + geom\_line()

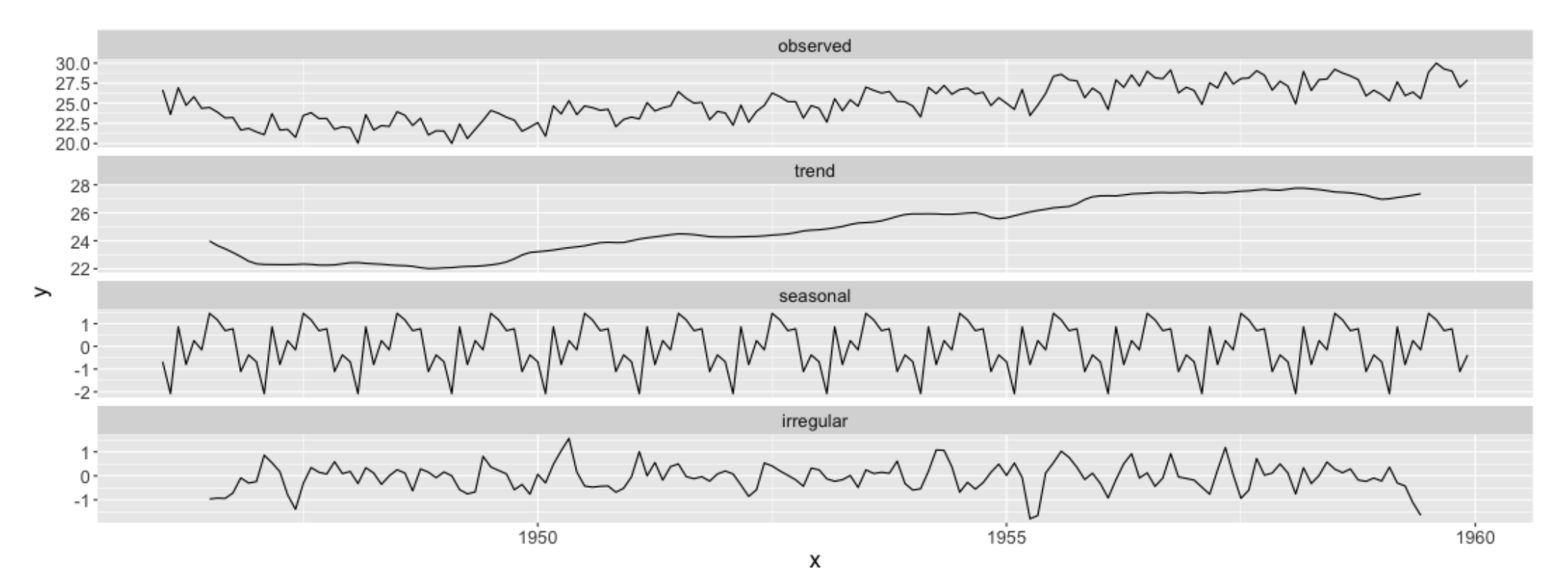

#### **Prophet**

# **Prophet**

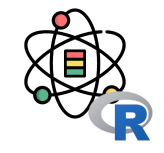

Prophet [1, 2] 是一个基于加法模型的时间序例预测算法,其中非线性趋势通过年,周,日的季节性和节假日效应进行拟 合。它最适合具有强烈季节性影响和多个季节历史数据的时间序列。Prophet 对数据缺失和趋势变化具有鲁棒性, 通常 可以很好地处理异常值。

- 准确且快速: Prophet 在 Facebook 的许多应用中用于对计划和目标设定进行可靠的预测。在大多数情况下, 我们发 现它的效果要比其他任何方法都要好。Prophet 利用 [Stan](https://mc-stan.org/) 拟合模型, 可以在几秒钟内获得预测结果。
- 全自动: 无需人工干预即可获得杂乱数据的合理预测。Prophet 对异常值, 数据缺失以及时间序列中的急剧变化具 有鲁棒性。
- 可调整的预测: Prophet 为用户提供了许多可调整项, 可以通过领域知识设置易于理解的参数从而改善预测效果。
- 可在 R 或 Python 中使用: 在 R 和 Python 中均实现了 Prophet, 其共享相同的基础 Stan 代码。

[1] <https://facebook.github.io/prophet/>

[2] Taylor, Sean J., and Benjamin Letham. "Forecasting at scale." *The American Statistician* 72.1 (2018): 37-45.

# Prophet  $\lambda$ <sup>[']</sup>

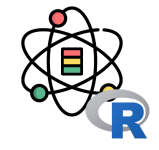

Prophet 使用常规的模型拟合 API, 提供 prophet() 函 数拟合并返回模型。利用 predict() 和 plot() 函数可以 对模型进⾏预测和画图。

Prophet 的输入为包含两列数据(ds 和 y)的数据框。 其中 ds (datestamp) 为时期或时间格式数据, 理想情 况下日期格式为 YYYY-MM-DD, 日期时间格式为 YYYY-MM-DD HH:MM:SS。y 列必须为数值类型, 表示我们所需要预 测的值。

我们以 Wikipedia 中 [Peyton Manning](https://en.wikipedia.org/wiki/Peyton_Manning) 页面浏览量 [1] 的时间 序列为例来说明 Prophet 的相关功能。

```
library(prophet)
df <- read_csv('data/example_wp_log_peyton_manning.c
sv')
head(df)
```
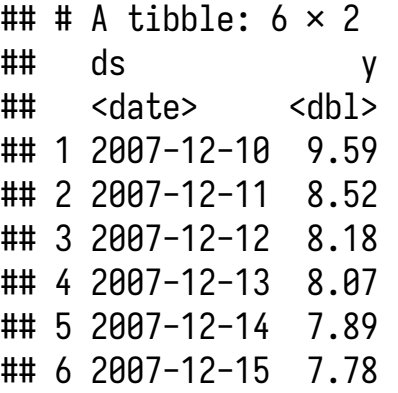

[1] 数据文件: https://github.com/facebook/prophet/blob/master/examples/example wp\_log\_peyton\_manning.csv

# Prophet  $\lambda$ <sup>[]</sup>

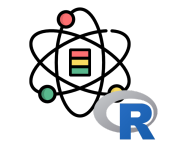

通过调用 prophet() 函数可以拟合模型, 第一个参数为 历史数据。

 $m \leftarrow$  prophet(df)

预测时,需要构建一个同样包含 ds 列的数据框。利用 make\_future\_dataframe()工具函数可以构建一个合适 的包含未来日期的数据框:

future  $\leftarrow$  make\_future\_dataframe(m, periods = 365) tail(future)

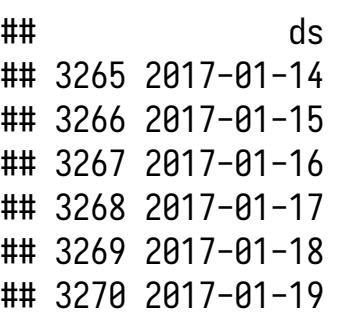

# Prophet  $\lambda$ <sup>[]</sup>

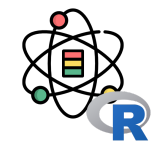

利用 predict() 函数可以获取预测值, 预测值保存在数 据框的 yhat 列内。

forecast  $\leftarrow$  predict(m, future) tail(forecast[c('ds', 'yhat', 'yhat\_lower', 'yhat\_up per')])

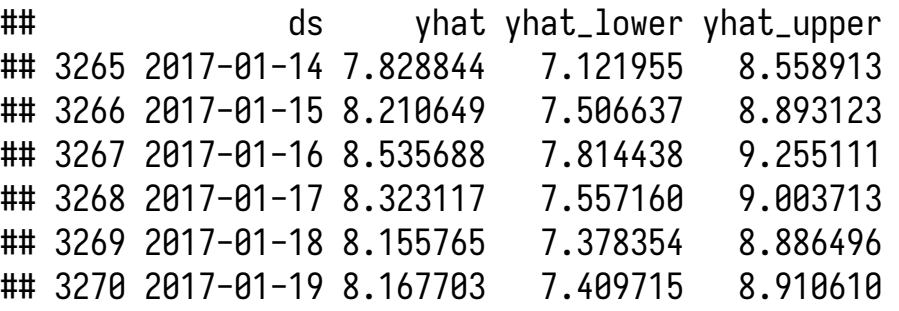

#### 利用 plot() 可以对预测结果进行可视化:

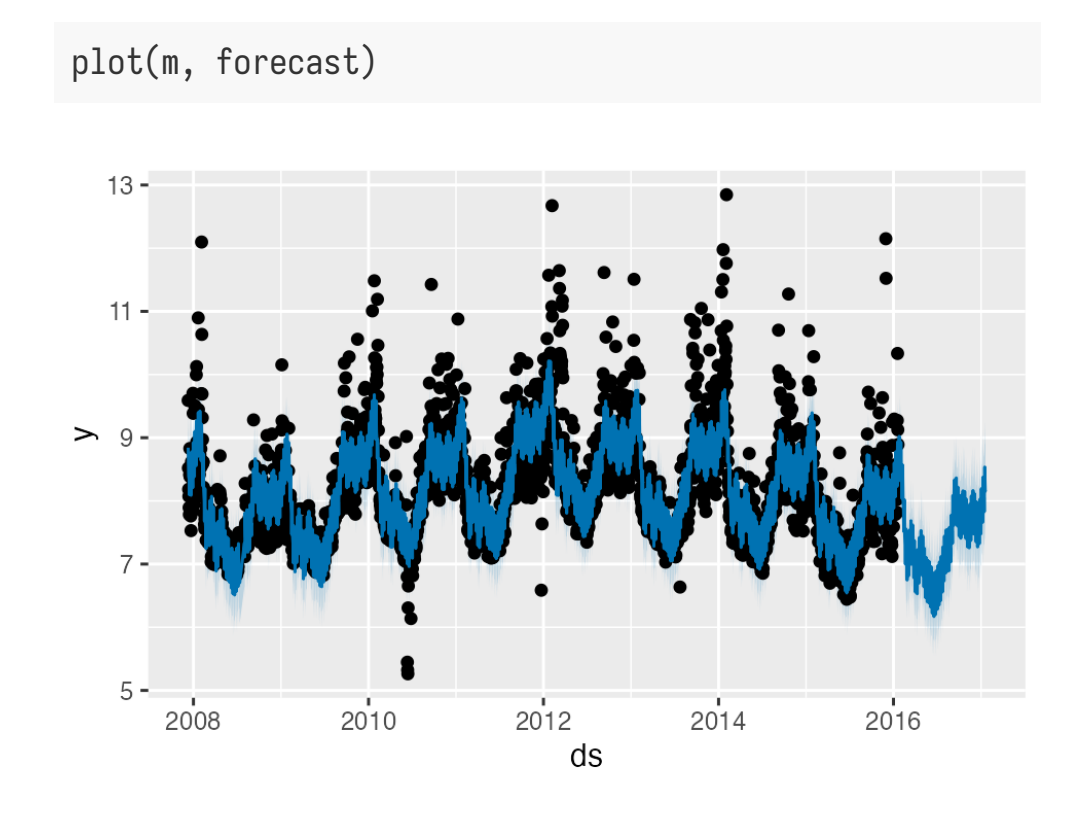

# Prophet<sub> $\lambda$ </sub> $\top$

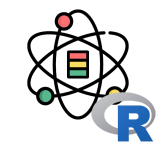

利用 prophet\_plot\_components() 函数可以展示预测值 的组成部分。

默认情况下包含趋势,年季节性,周季节性。当模型包 含节假⽇效应时,图中也会展现该部分。

prophet\_plot\_components(m, forecast)

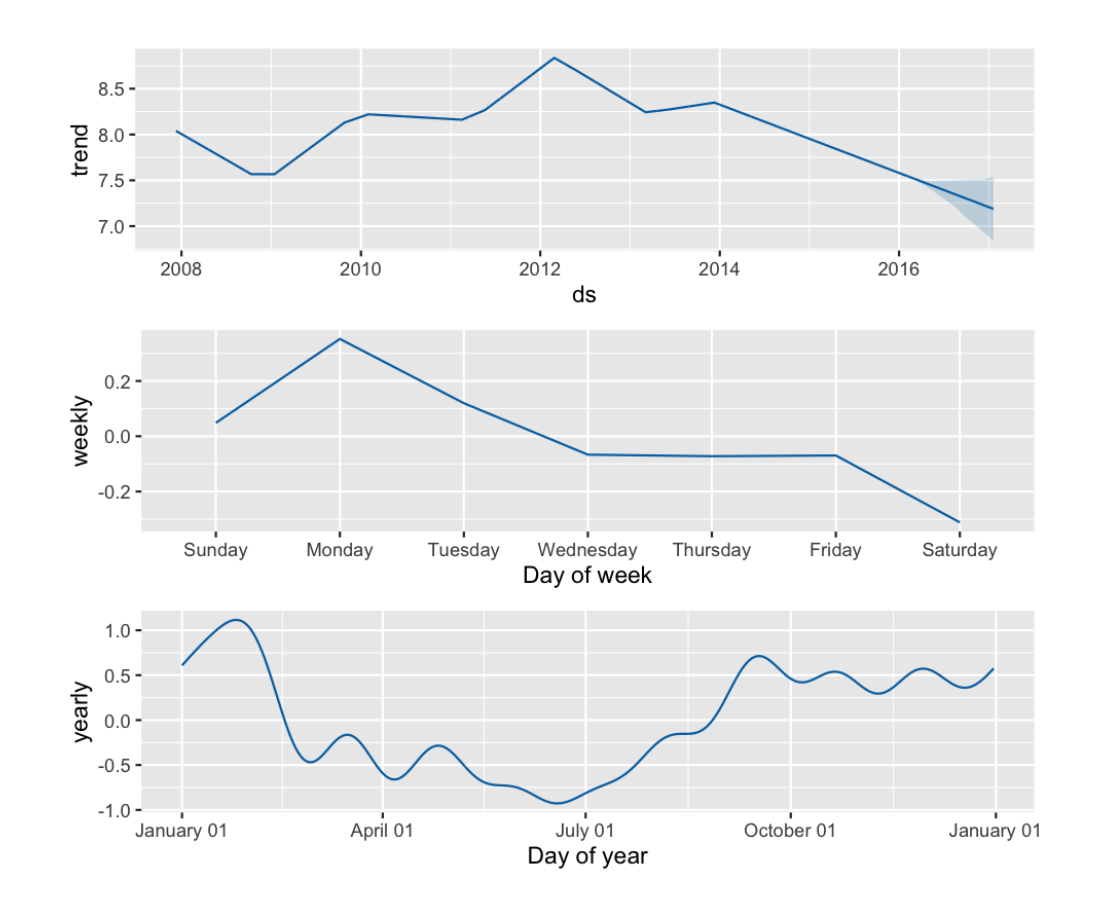

# **Prophet**预测增⻓

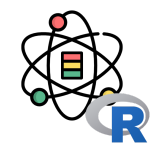

默认情况下 Prophet 利用线性模型进行预测。在预测增 长时, 通常会设置一个最大可达到的点, 例如: 市场总 规模, 人口总数等。我们称其为承载能力, 也就是预测 在这个点达到饱和。

Prophet 使用可指定承载能力的 Logistic Growth Trend 模型进⾏预测,以 Wikipedia 上 R [\(programming language\)](https://en.wikipedia.org/wiki/R_%28programming_language%29) 页面的访问日志为例:

```
df = read_csv('data/example_wp_log_R.csv')
```
通过 cap 列指定承载能力:

 $df$ <sup>t</sup>cap'  $\leftarrow$  8.5

需要注意的是必须为数据框的每一行都设置 cap, 并且 必须是一个常量。如果市场规模增长的话, 那么 cap 可 以为一个增长的序列。

 $m \leftarrow$  prophet(df, growth = 'logistic')

# **Prophet**预测增⻓

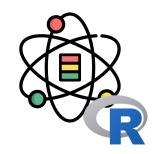

类似之前, 我们需要创建一个用于预测的数据框, 除此 之外我们还需要指定一个承载能力。

在这里, 我们将承载能力设置为同历史值相同, 并预测 未来 5 年的结果:

```
future \leftarrow make_future_dataframe(m, periods = 1826)
future$cap \leftarrow 8.5
```

```
f \text{cst} \leftarrow \text{predict}(m, \text{ future})plot(m, fcst)
```
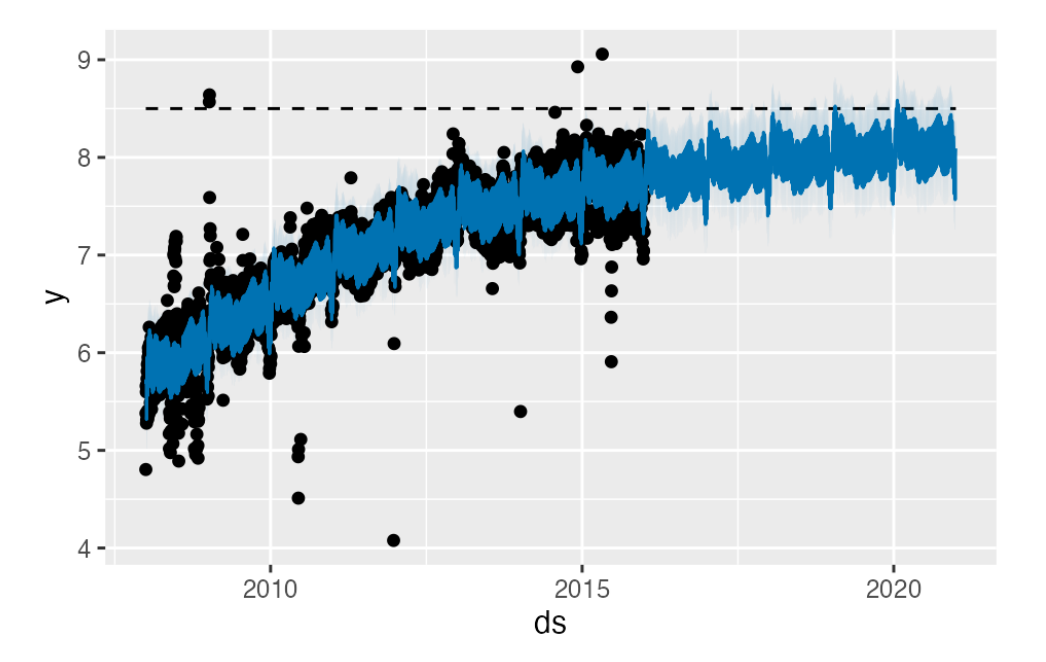

# **Prophet**预测增⻓

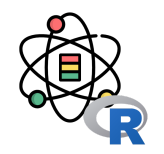

Logistic Growth 模型同时可以处理预测饱和的最小值, 指定最小值的方式同预测增长一样:

 $df$ \$y  $\leftarrow$  10 - df\$y  $df$ cap  $\leftarrow$  6  $df$floor \leftarrow 1.5$ future\$cap  $\leftarrow$  6 future\$floor  $\leftarrow$  1.5  $m \leftarrow$  prophet(df, growth = 'logistic')  $fct \leftarrow predict(m, future)$ plot(m, fcst)

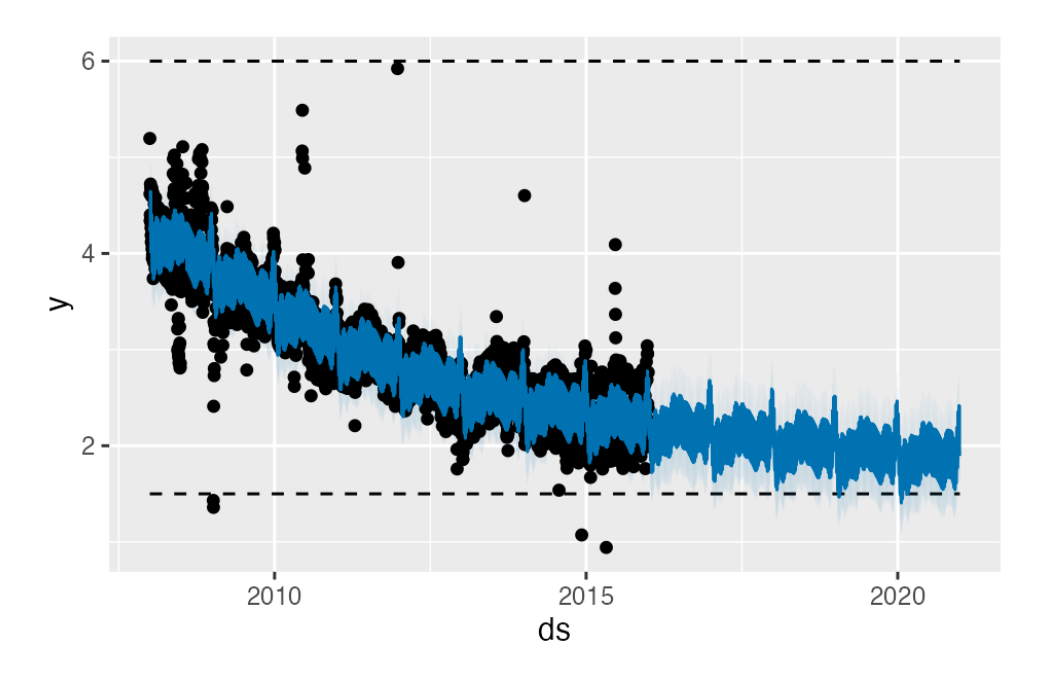

# **Prophet**趋势突变点

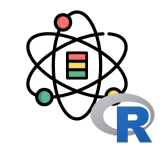

从之前的示例中可以发现,实时的时间序列在其轨迹中 经常会有突变。默认情况下,Prophet 会⾃动检测这些 突变点,并对趋势做适当调整。如果在对趋势建模时发 生了一些问题, 例如: Prophet 不小心忽略了一个趋势 速率的变化或者对历史数据趋势变化存在过拟合现象, 希望对趋势的调整过程做更好地控制的话,可以使用下 面介绍几种的方法。

Prophet 首先通过在大量潜在的突变点 (变化速率突 变)中进行识别来监测突变点。之后对趋势变化的幅度 做稀疏化(等同于 L1 正则化), 实际上 Prophet 在建模 时会存在很多变化速率突变的点,但只会尽可能少地使 用它们。

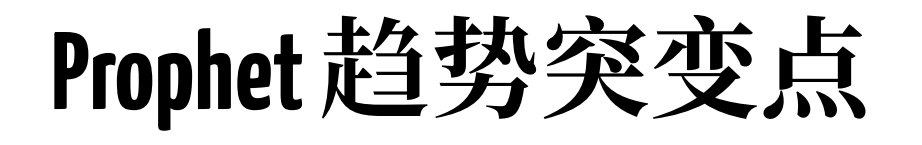

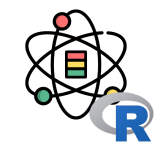

以之前的 [Peyton Manning](https://en.wikipedia.org/wiki/Peyton_Manning) 页面的浏览量数据为例, 默认情 况下, Prophet 会识别出 25 个潜在的突变点(均匀分布 在在前 80% 的时间序列数据中)。下图中的竖线指出这 些潜在的突变点所在的位置:

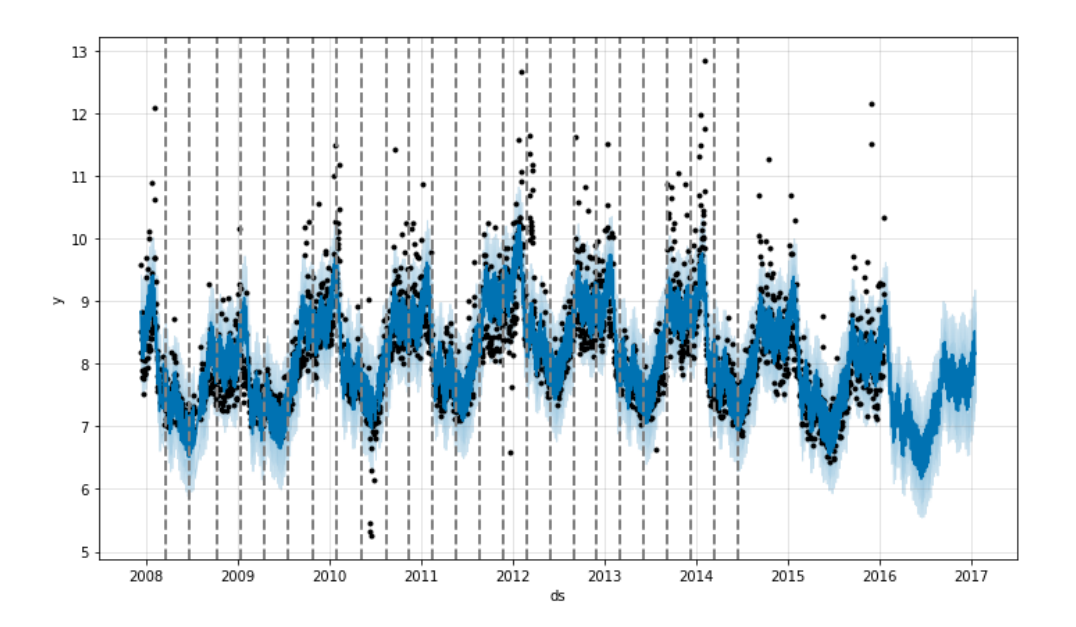

虽然存在很多变化速率可能会突变的点,但由于做了稀 疏先验,绝大多数突变点并不会包含在建模过程中。如 下图示,通过观察对每个突变点绘制的速率变化值图, 可以发现这一点:

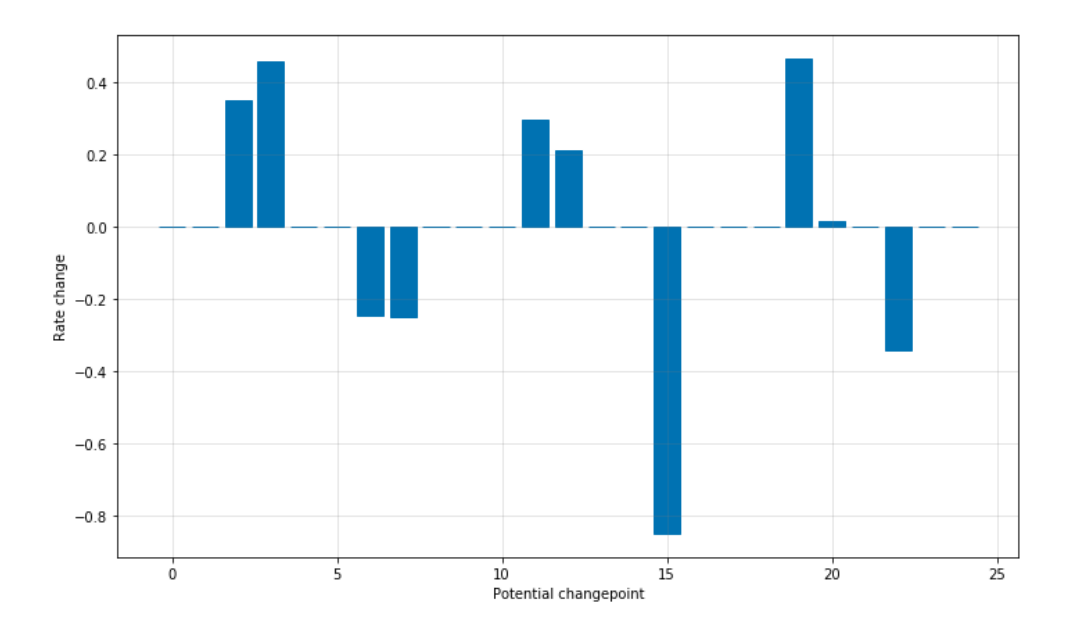
## **Prophet**趋势突变点

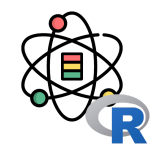

潜在突变点的数量可以通过设置 n\_changepoints 参数来 指定,但最好还是利用调整正则化过程来自动修正。

```
df = read_csv('data/example_wp_log_peyton_manning.cs
V^{\dagger})
```

```
m \leftarrow prophet(df)
future \leftarrow make_future_dataframe(m, periods = 365)
forecast \leftarrow predict(m, future)
```

```
plot(m, forecast) + add_changepoints_to_plot(m)
```
默认情况下,仅在时间序列的前 80% 推断突变点,以便 有⾜够的空间来预测趋势并避免在时间序列末尾过拟 合。默认值在大多数情况下是适用的, 通过 changepoint\_range 可以对其进行设置。

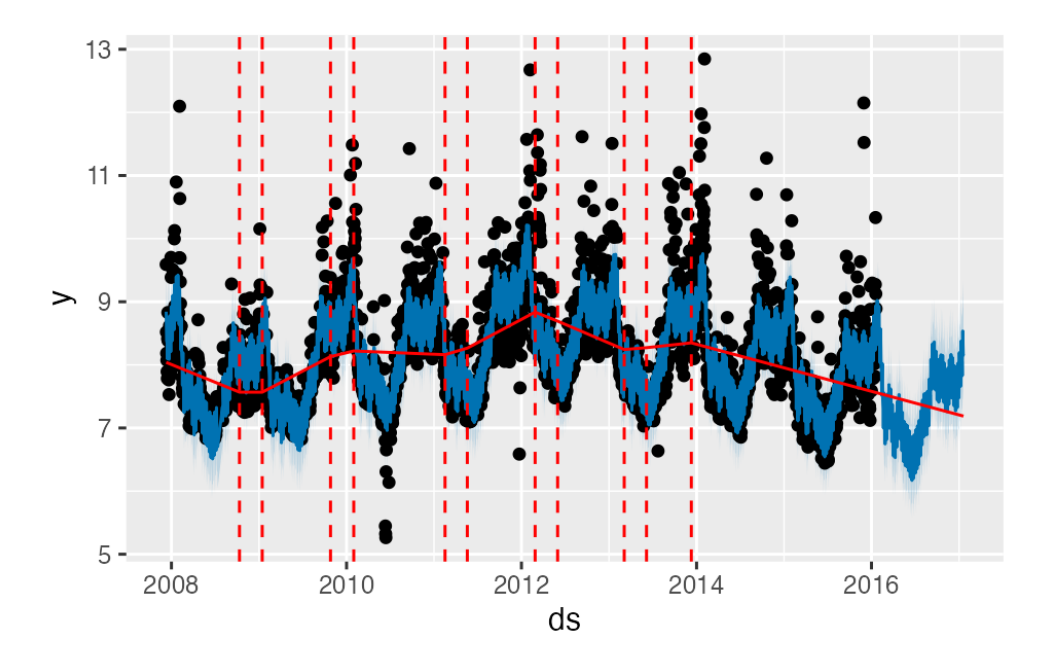

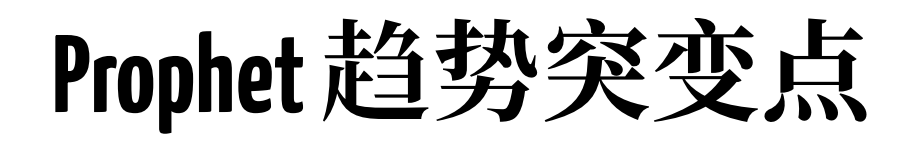

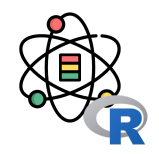

如果趋势变化过拟合(过于灵活)或欠拟合(灵活性不 够),可以通过 changepoint.prior.scale 参数调整稀 疏先验程度。默认情况下,参数值为 0.05,增加这个值 会导致趋势拟合得更加灵活:

```
m \leftarrow prophet(df, changepoint.prior.scale = 0.5)
```

```
future \leftarrow make_future_dataframe(m, periods = 365)
forecast \leftarrow predict(m, future)
```
plot(m, forecast)

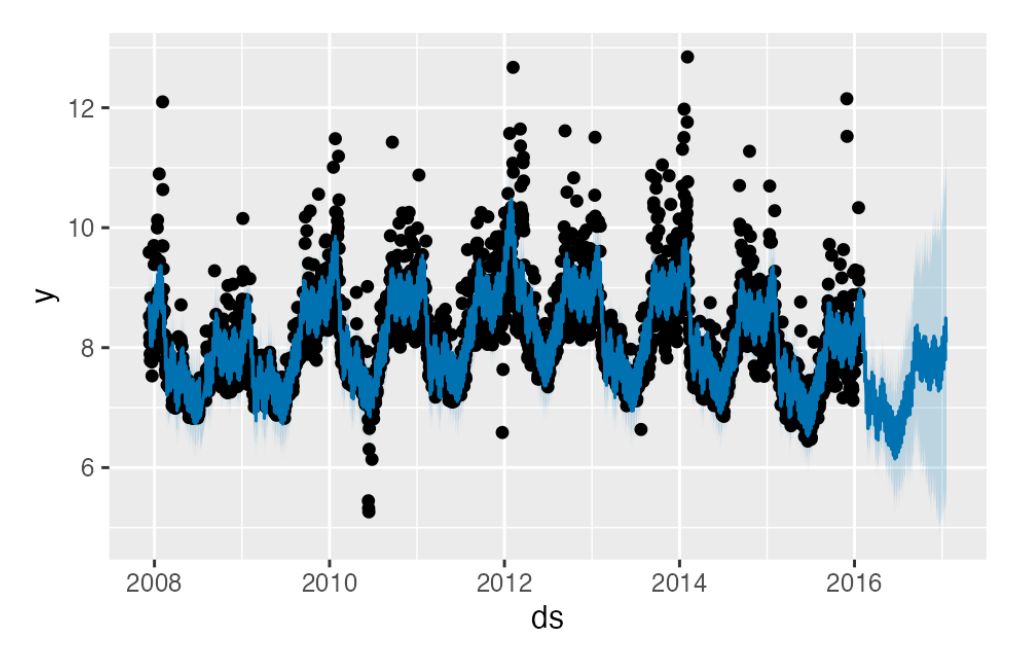

## **Prophet**趋势突变点

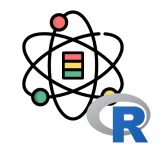

#### 减少这个值,会导致趋势拟合得灵活性降低。

 $m \leftarrow$  prophet(df, changepoint.prior.scale = 0.001)

forecast  $\leftarrow$  predict(m, future)

plot(m, forecast)

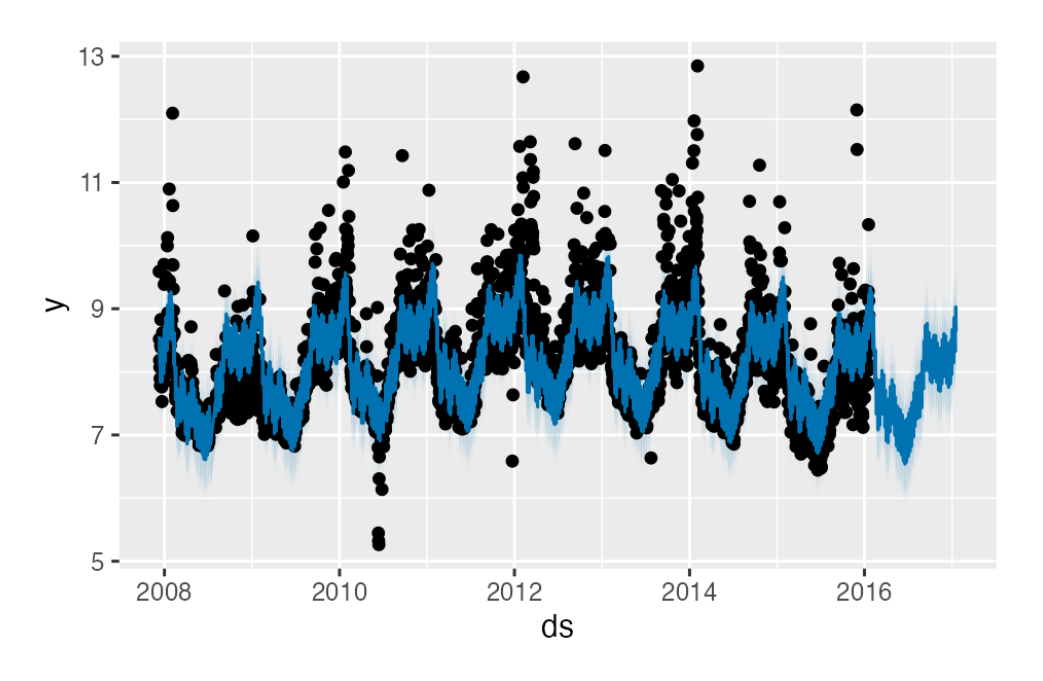

# **Prophet**趋势突变点

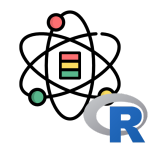

通过参数 changepoints 可以手动指定突变点而不是自动 检测。

```
m \leftarrow prophet(df, changepoints = c('2014-01-01'))
forecast \leftarrow predict(m, future)
plot(m, forecast)
```
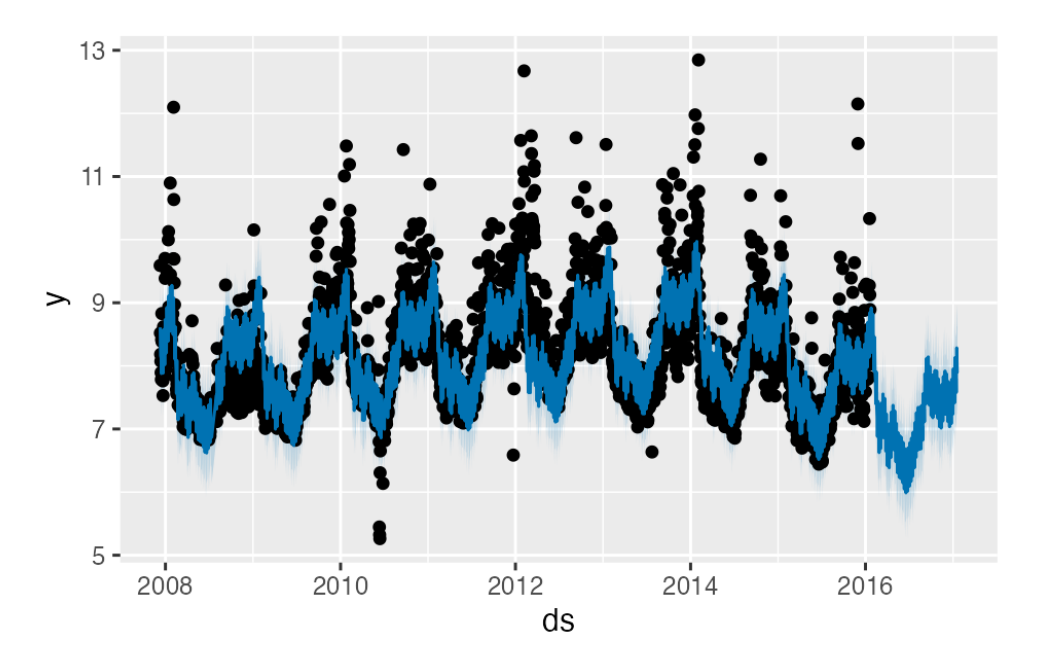

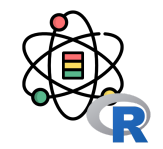

对节假日进行建模时需要创建一个新数据框,其包含两 列(节假日 holiday 和日期戳 ds)。数据框必须包含所 有出现的节假日, 无论是历史数据中还是待预测的数据 中。如果这些节假⽇并没有在待预测的数据中被注明, Prophet 也会利用历史数据对它们建模, 但预测未来时 却不会使⽤这些模型来预测。

在这个数据框基础上再新建两列 lower\_window 和 upper\_window, 从而将节假日的时间扩展成一个区间 [lower\_window, upper\_window]。例如将平安夜也加入 到"圣诞节"里, 就设置 lower\_window=-1, upper\_window=0; 如果想将黑色星期五加入到 "感恩节" ⾥,就设置 lower\_window=0, upper\_window=1。

下面我们创建一个数据框,其中包含了所有 Peyton Manning 参加过的决赛日期:

```
playoffs \leftarrow tibble( holiday = 'playoff',
  ds = as.Date(
     c('2008-01-13', '2009-01-03', '2010-01-16',
       '2010-01-24', '2010-02-07', '2011-01-08',
       '2013-01-12', '2014-01-12', '2014-01-19',
       '2014-02-02', '2015-01-11', '2016-01-17',
       '2016-01-24', '2016-02-07')),
 lower\_window = 0,
 upper\_window = 1)
superbowls \leftarrow tibble(
  holiday = 'superbowl',
  ds = as.Date(
     c('2010-02-07', '2014-02-02', '2016-02-07')),
 lower\_window = 0,upper\_window = 1)
holidays \leftarrow bind_rows(playoffs, superbowls)
```
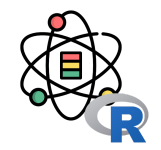

上述代码中我们将超级碗的日期记录在了决赛的日期数 据框中,也记录在了超级碗的日期数据框中。这会造成 超级碗日期的效应会在决赛日期的作用下叠加两次。

一旦这个数据框创建好了, 就可以通过传入 holidays 参 数使其在预测时考虑上节假⽇效应。这⾥我们仍以 Peyton Manning 的数据为例:

 $m \leftarrow$  prophet(df, holidays = holidays)

forecast  $\leftarrow$  predict(m, future)

可通过 forecast 数据框, 来展示节假日效应:

forecast  $\triangleright$ select(ds, playoff, superbowl)  $\triangleright$ filter(abs(playoff + superbowl) >  $\theta$ )  $\triangleright$ tail(10)

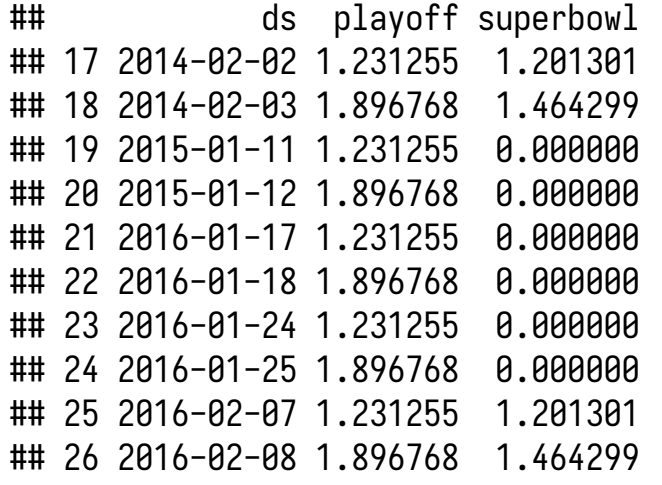

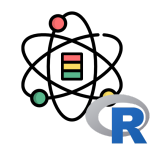

在组成部分图中,如右图所示,也可以看到节假日效 应。可以发现,在决赛日期附近有一个穿透,而在超级 碗日期时穿透则更为明显。

prophet\_plot\_components(m, forecast)

可以利用 plot\_forecast\_component() 函数绘制各个组 成部分, 例如 plot\_forecast\_component(m, forecast, 'superbowl') 仅绘制超级碗节假日部分。

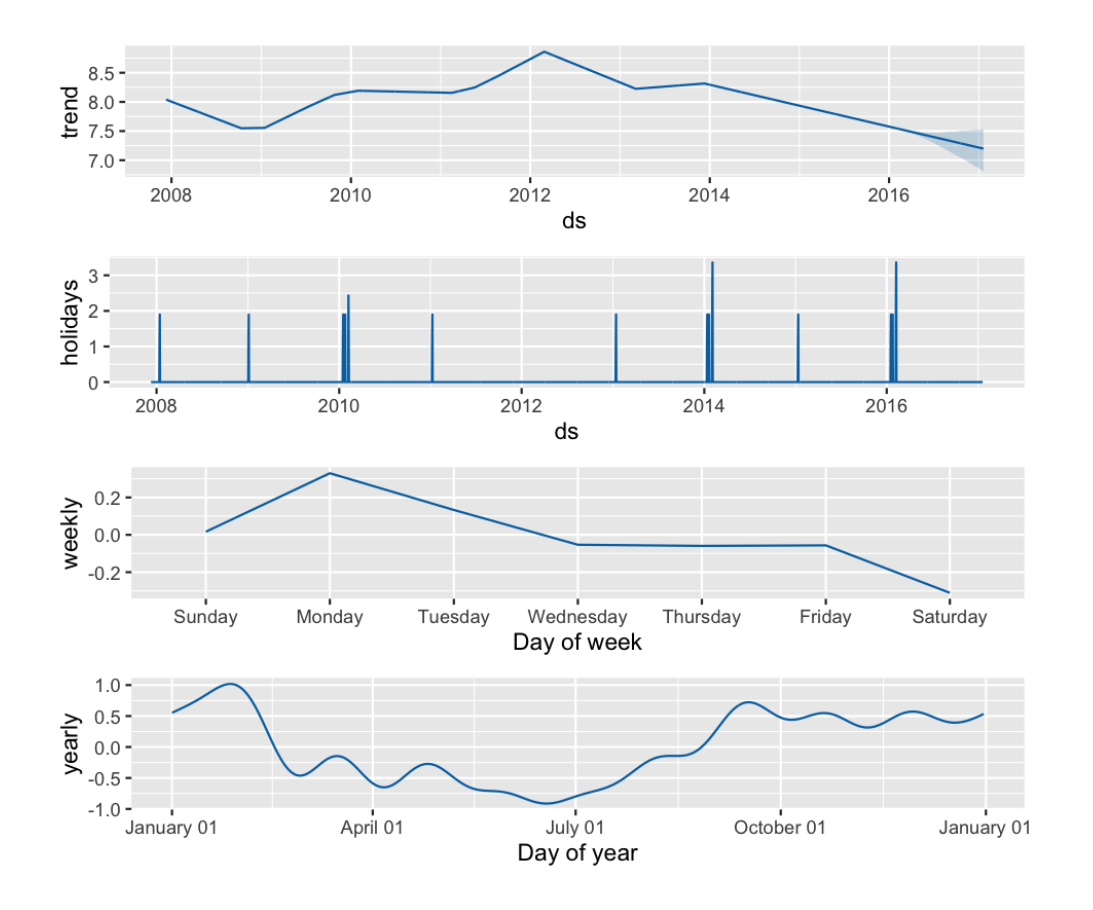

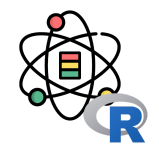

可以利用 add\_country\_holidays() 方法使用内置的特定 国家地区的节假日。指定国家地区的名称,则除了利用 holidays 设置的节假日外, 这些国家地区的主要节日也 会被添加到模型中。

```
m \leftarrow prophet(holidays = holidays)
m \leftarrow add\_country\_holidays(m, country\_name = 'US')m \leftarrow \text{fit.prophic}(\text{m}, \text{df})
```
利用 train\_holiday\_names 可以查看所包含的节假日:

#### m\$train.holiday.names

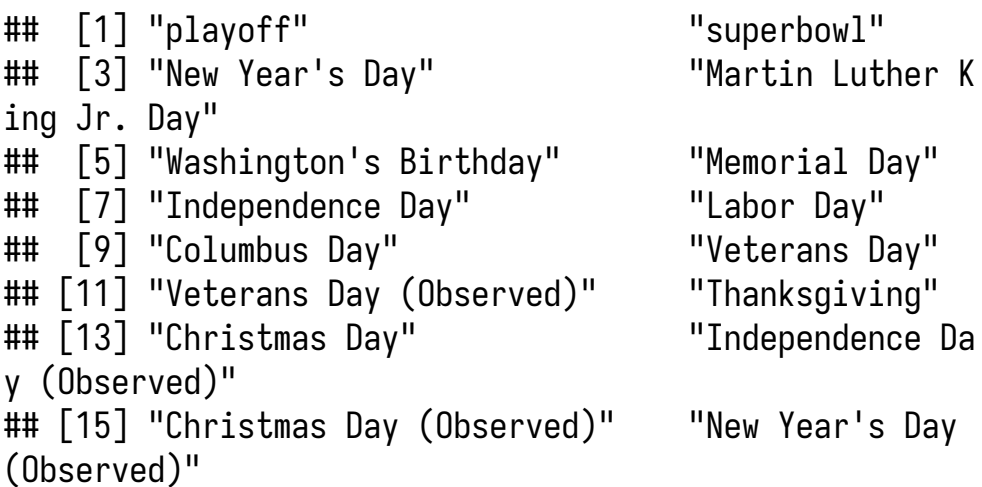

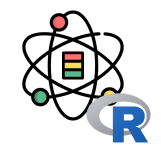

每个国家中的节假日由 holidays 扩展包提供, 可用的国 家及其名称详见这里。除此之外, Prophet 还提供了以 下国家的节假日:巴西(BR),印度尼西亚(ID),印 度(IN), 马来西亚(MY), 越南(VN), 泰国 (TH),菲律宾(PH),⼟耳其( TU),巴基斯坦 (PK),孟加拉国(BD),埃及(EG),中国(CN) 和俄罗斯(RU)。

在 R 中, 1995 至 2044 年的节假日数据保存在包的 dataraw/generated\_holidays.csv 文件中。如上所述, 国家 地区级别的节假⽇也将展现在组成部分图中:

forecast  $\leftarrow$  predict(m, future) prophet\_plot\_components(m, forecast)

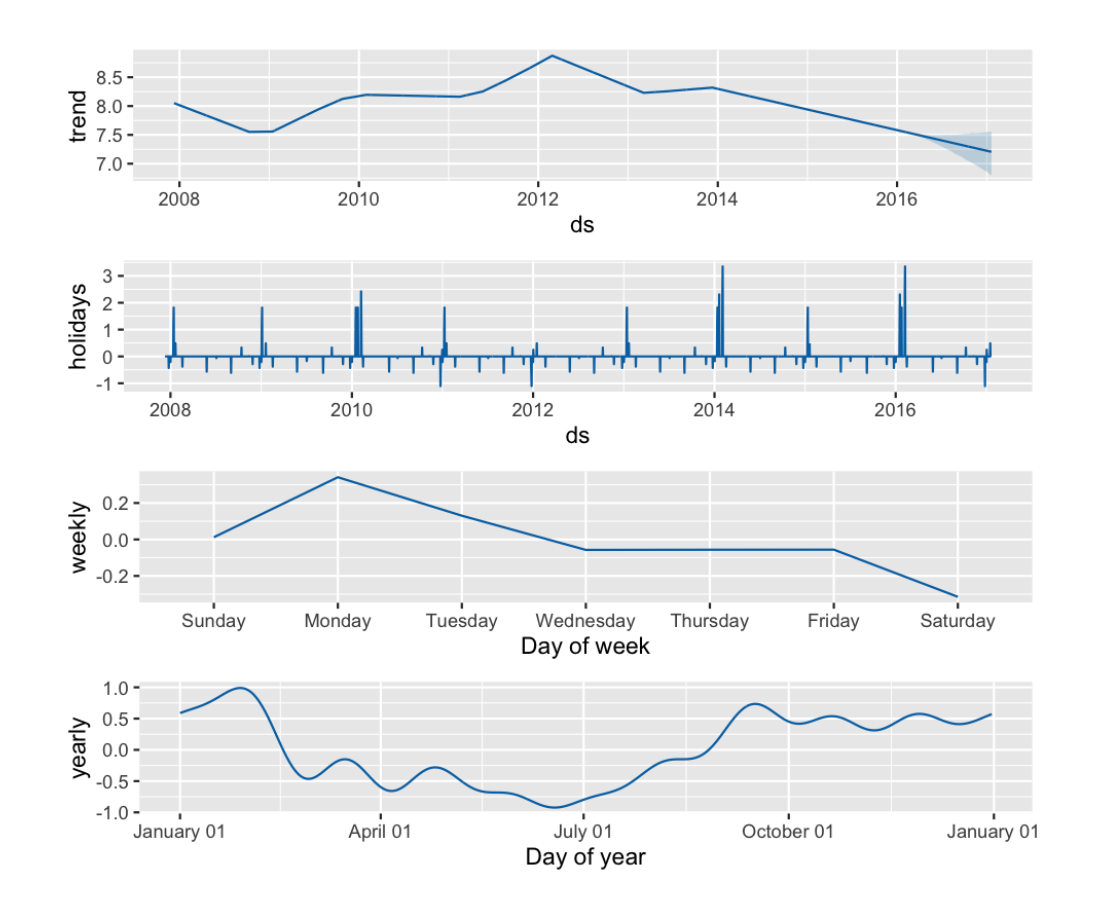

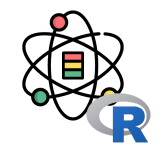

季节性是利用一个 Partial Fourier Sum 进行估计的, 具 体计算过程详见论文。Wikipedia 中[的这张图](https://en.wikipedia.org/wiki/Fourier_series#/media/File:Fourier_Series.svg)描述了一 个 Partial Fourier Sum 是如何逼近⼀个任意的周期性信 号的。Partial Sum 中项的个数决定了季节性变化的快 慢。年度季节性的默认傅立叶阶数为 10:

 $m \leftarrow$  prophet(df)

prophet:::plot\_yearly(m)

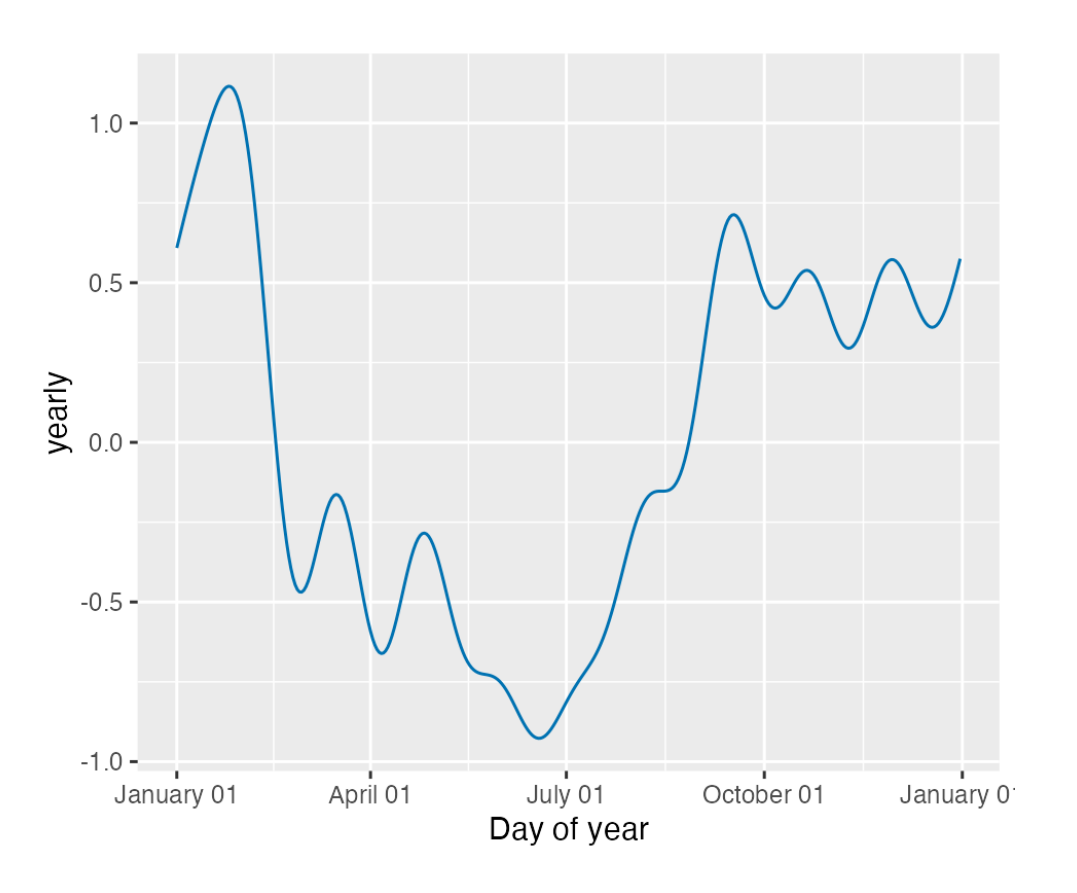

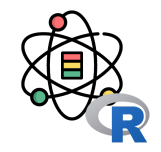

通常情况下默认值是合适的,但当季节性需要拟合更高。 偏离的变化时则可以增加这个参数值。当增加到 20 时:

```
m \leftarrow prophet(df, yearly.seasonality = 20)
```

```
prophet:::plot_yearly(m)
```
增加傅⽴叶项的个数可以使季节性拟合更快的变化周 期,但同时也可能导致过拟合。  $N$  个傅立叶项对应到周 期建模中  $2N$  个变量。

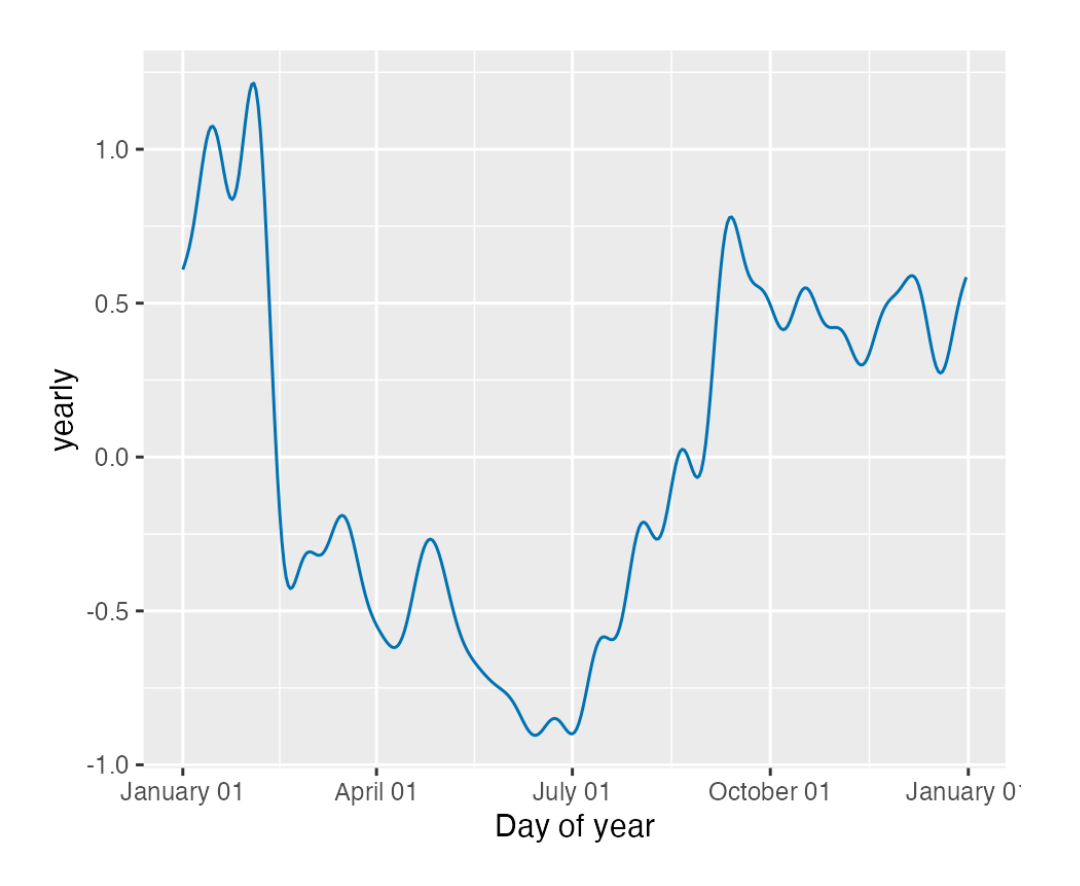

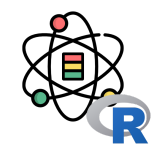

如果时间序例⻓度在两个周期以上,Prophet 将会默认 拟合周和年的季节性,对于⽇以下尺度时间序列会拟合 日季节性。利用 add\_seasonality() 方法可以添加其他 季节性, 例如: 月, 季度, 小时尺度的季节性。

该函数的参数分别为: 季节性名称, 以天为单位的季节 性周期,以及季节性傅⽴叶阶数。默认情况下,Prophet 对于周季节性使用傅立叶阶数为 3, 对于年季节性使用 傅⽴叶阶数为 10。

```
m \leftarrow prophet(weekly.seasonality = FALSE)
m \leftarrow add_seasonality(
   m, name = 'monthly', period = 30.5, fourier.order
= 5)m \leftarrow \text{fit.prophet}(m, df)forecast \leftarrow predict(m, future)
prophet_plot_components(m, forecast)
```
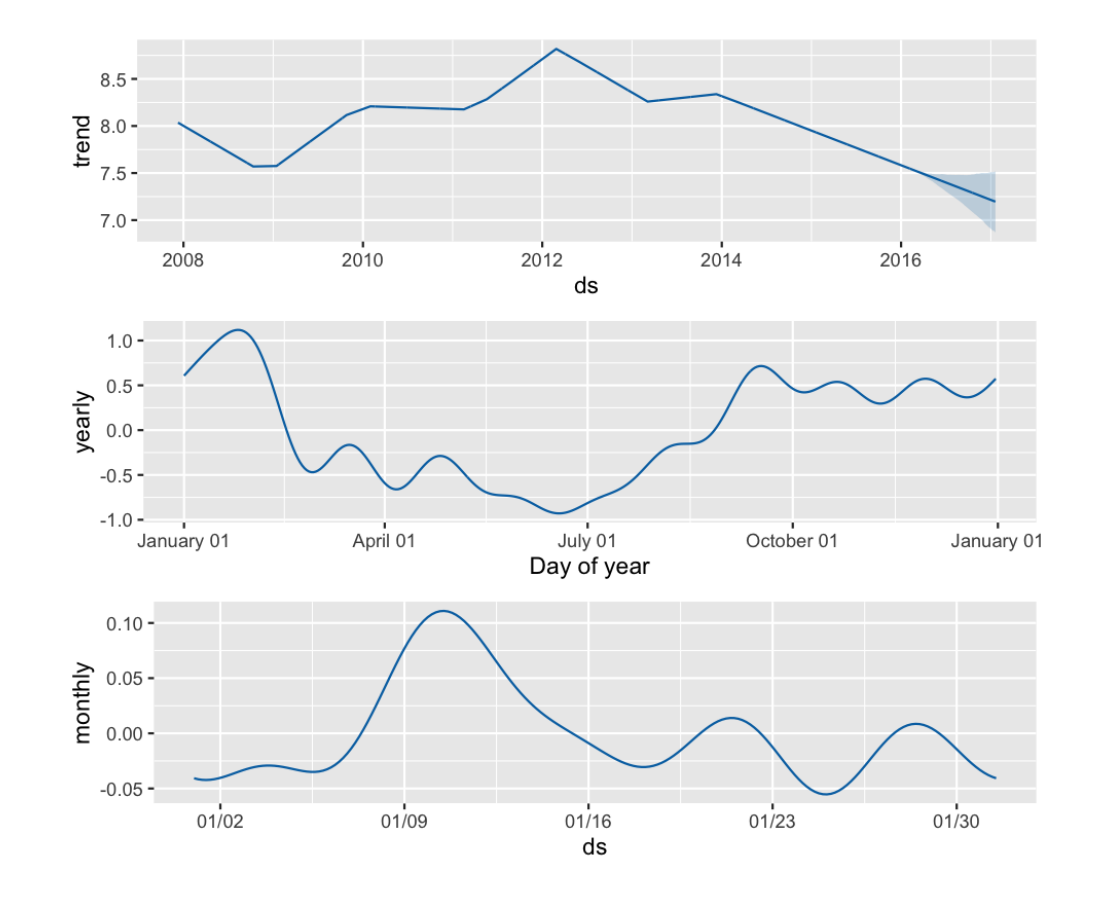

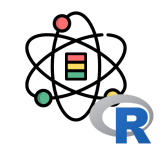

在某些情况下,季节性可能取决于其他因素,例如:周 的季节性模式在夏季与一年中其他月份会有所不同; 日 的季节性模式在工作日和休息日是不同的。这些类型的 季节性可以利用条件季节性进行建模。

以 Peyton Manning 数据为示例, 默认的周季节性假设 周季节性模式在⼀年中是相同的,但我们希望周季节性 模式在赛季(每个周日均有比赛)和非赛季是不同的。 我们也可以利用条件季节性来构建赛季和非赛季不同的 周季节性。

首先, 我们向数据框添加一个布尔值列, 用于指示当前 日期是处于赛季还是非赛季:

```
is_nfl_season \leftarrow function(ds) {
  dates \leftarrow as.Date(ds)
  month \leftarrow as.numeric(format(dates, '%m'))
  return(month > 8 | month < 2)}
```
 $df$ \$on\_season  $\leftarrow$  is\_nfl\_season(df\$ds) df\$off season  $\leftarrow$  ! is nfl season(df\$ds)

然后,我们禁用内置的周季节性,利用指示性列的两个 周季节性进行替换,这意味着季节性仅适用于 condition.name 列为 True 的日期。

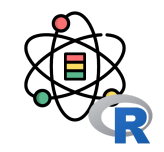

两个季节性均可以从组成部分图中显示。可以看出, 在 每周日均进行比赛的赛季,周日和周一会有大量的增 长、而在非赛季则完全没有。

```
m \leftarrow prophet(weekly.seasonality=FALSE)
m \leftarrow add seasonality(
  m, name = \lceil \text{weakly-on\_ season} \rceil, period = 7,
   fourier.order = 3, condition.name = 'on_season')
m \leftarrow add\_seasonality(m, name = \muweekly_off_season', period = 7,
   fourier.order = 3, condition.name = 'off_season')
m \leftarrow \text{fit.prophet}(m, df)future$on_season \leftarrow is_nfl_season(future$ds)
future$off\_ season \leftarrow !is_nfl\_season(future$ds)
```
forecast  $\leftarrow$  predict(m, future)

prophet\_plot\_components(m, forecast)

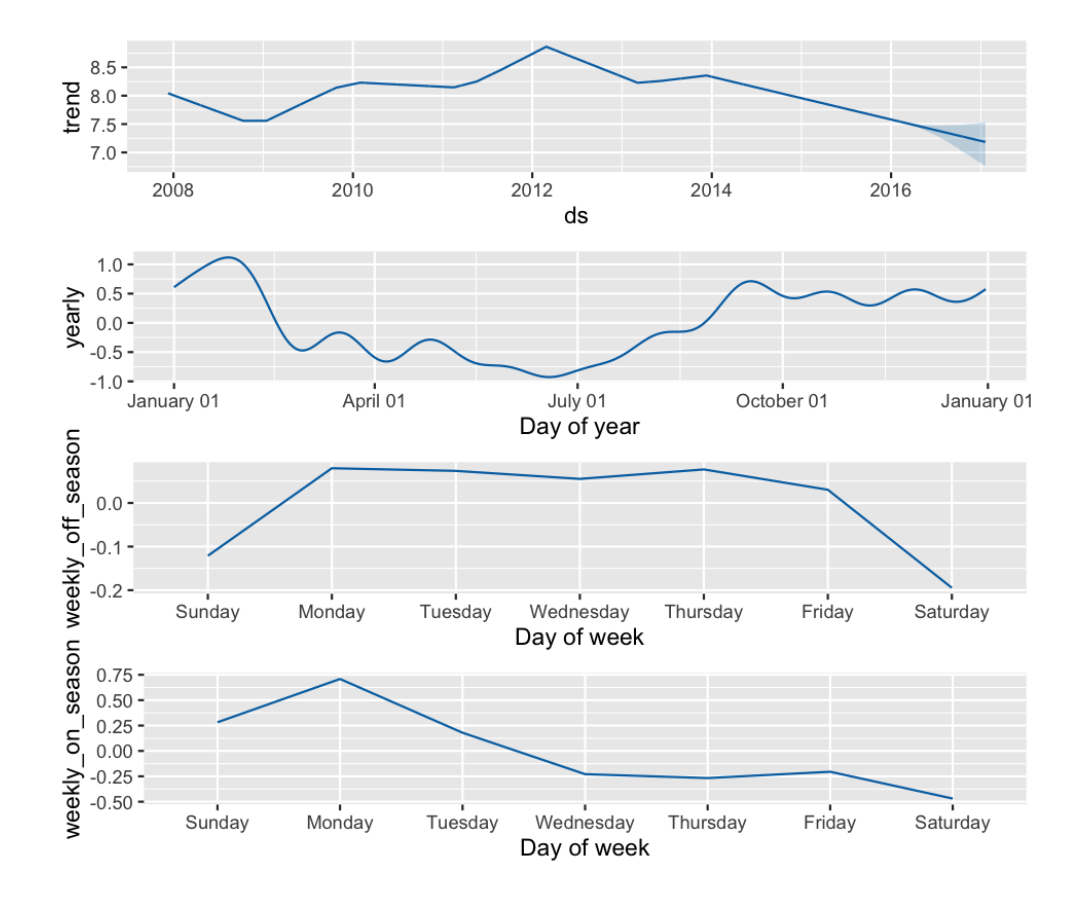

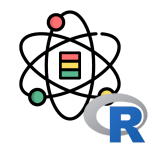

如果发现节假⽇效应被过度拟合了,通过设置参数 holidays.prior.scale 可以调整它们的先验程度来使之 平滑,默认情况下,该参数值为 10,这仅包含了很少的 正则化,减少这个参数值可以抑制节假⽇效应。

 $m \leftarrow$  prophet( df, holidays = holidays, holidays.prior.scale =  $0.05$ )

forecast  $\leftarrow$  predict(m, future)

forecast  $\triangleright$ select(ds, playoff, superbowl)  $\triangleright$ filter(abs(playoff + superbowl) >  $\theta$ )  $\triangleright$ tail(10)

## ds playoff superbowl ## 17 2014-02-02 1.205911 0.9644850 ## 18 2014-02-03 1.852532 0.9947671 ## 19 2015-01-11 1.205911 0.0000000 ## 20 2015-01-12 1.852532 0.0000000 ## 21 2016-01-17 1.205911 0.0000000 ## 22 2016-01-18 1.852532 0.0000000 ## 23 2016-01-24 1.205911 0.0000000 ## 24 2016-01-25 1.852532 0.0000000 ## 25 2016-02-07 1.205911 0.9644850 ## 26 2016-02-08 1.852532 0.9947671

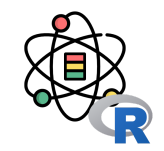

和之前相比,节假日效应有所降低,尤其是对于观测数 据最少的超级碗。还有一个参数 seasonality.prior.scale 可以类似地调整模型对季节 性的数据拟合程度。

通过在数据框中增加⼀列 prior\_scale 可以为每个单独 的节假日设置不同的先验规模,通过 add\_seasonality() 可以为每个季节性设置先验程度。 例如: 设置每周的季节性:

```
m \leftarrow prophet()
m \leftarrow add_seasonality(
  m, name = \lceil \text{weakly} \rceil, period = 7,
  fourier.order = 3, prior.scale = 0.1)
```
使用 add\_regressor() 方法可以将额外的回归变量添加 到模型的线性部分,相关回归数据列必须同时在拟合数 据和预测数据中。例如: 我们可以添加一个关于 NFL 赛 季周日的额外效应,在组成部分图中,这个效应将会在 extra\_regressors 中显示:

```
nfl\_sunday \leftarrow function(ds) {
  \text{ dates} \leftarrow \text{ as}.\text{Date}(\text{ds})month \leftarrow as.numeric(fromat(dates, 'Mm')) as.numeric(
     (weekdays(datas) = "Sunday") &
     (month > 8 | month < 2))}
```
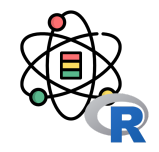

 $df$nfl\_sunday \leftarrow nfl\_sunday(df$ds)$ 

```
m \leftarrow prophet()
m \leftarrow add\_regressor(m, 'nfl\_sunday')m \leftarrow \text{fit.prophet}(m, df)
```

```
future$nfl\_sunday \leftarrow nfl\_sunday(future$ds)
```

```
forecast \leftarrow predict(m, future)
prophet_plot_components(m, forecast)
```
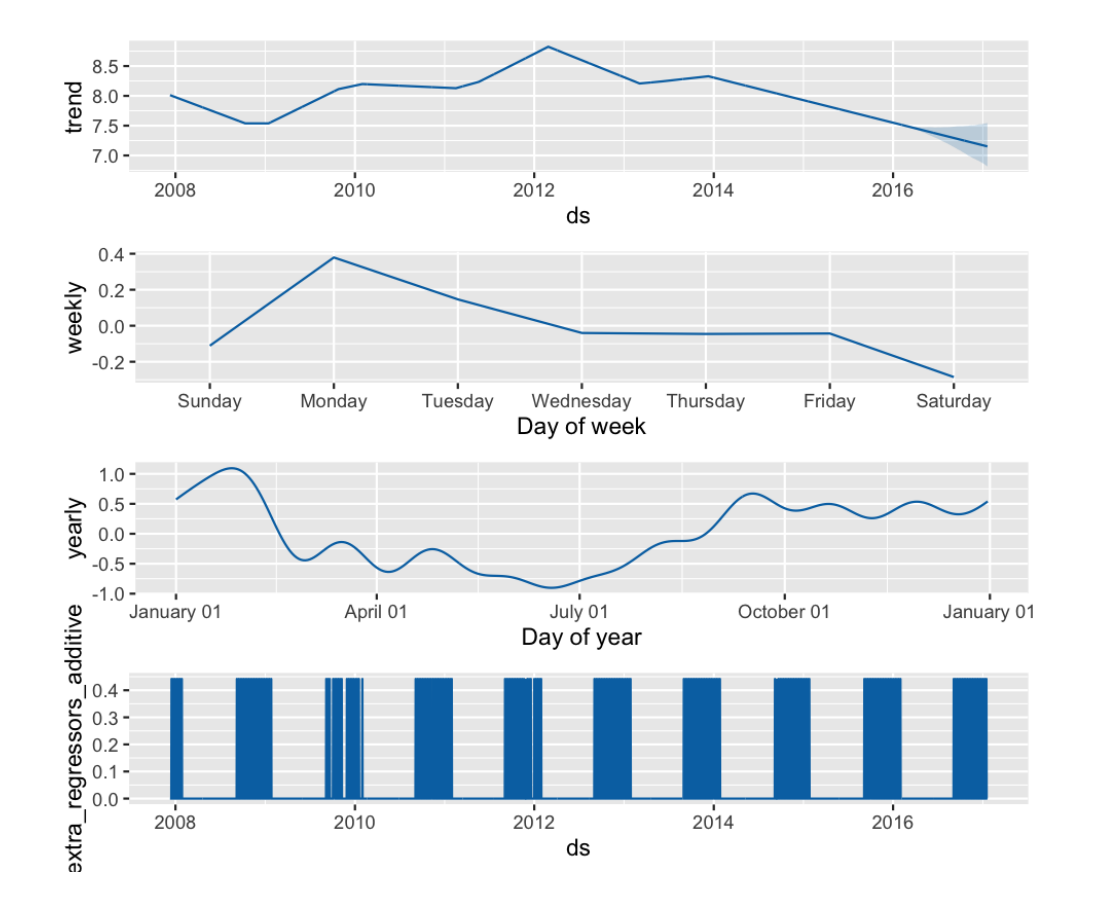

#### **Prophet**乘法型季节性

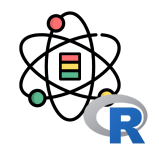

默认情况下, Prophet 拟合的是加法型季节性, 也就是 说将季节性加到趋势中获取预测。如下示例为一个加法 型季节性不适⽤的航空旅客数量的时间序列:

```
df \leftarrow \text{read.csv('data/example_air_passengers.csv') }
```

```
m \leftarrow prophet(df)
```

```
future \leftarrow make_future_dataframe(m, 50, freq = 'm')
forecast \leftarrow predict(m, future)
```
plot(m, forecast)

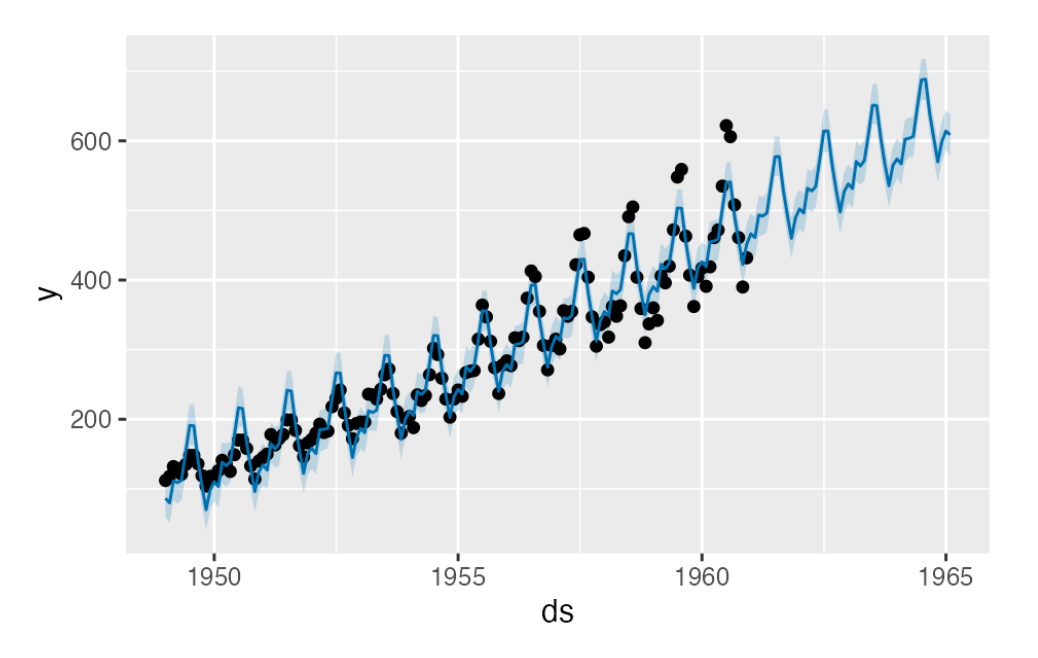

#### **Prophet**乘法型季节性

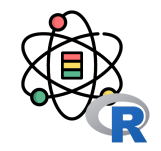

该时间序列具有清晰的年周期性,但预测中的季节性在 开始处太大, 在结尾处太小。在这个时间序列中, 季节 型并不像 Prophet 所设想的一样是一个常数加法因子, 而是随着趋势增长,这就是乘法型季节性。

Prophet 可以通过设置 seasonality.mode= 'multiplicative' 构建乘法型季节性模型:

```
m \leftarrow prophet(
   df, seasonality.mode = 'multiplicative')
forecast \leftarrow predict(m, future)
plot(m, forecast)
```
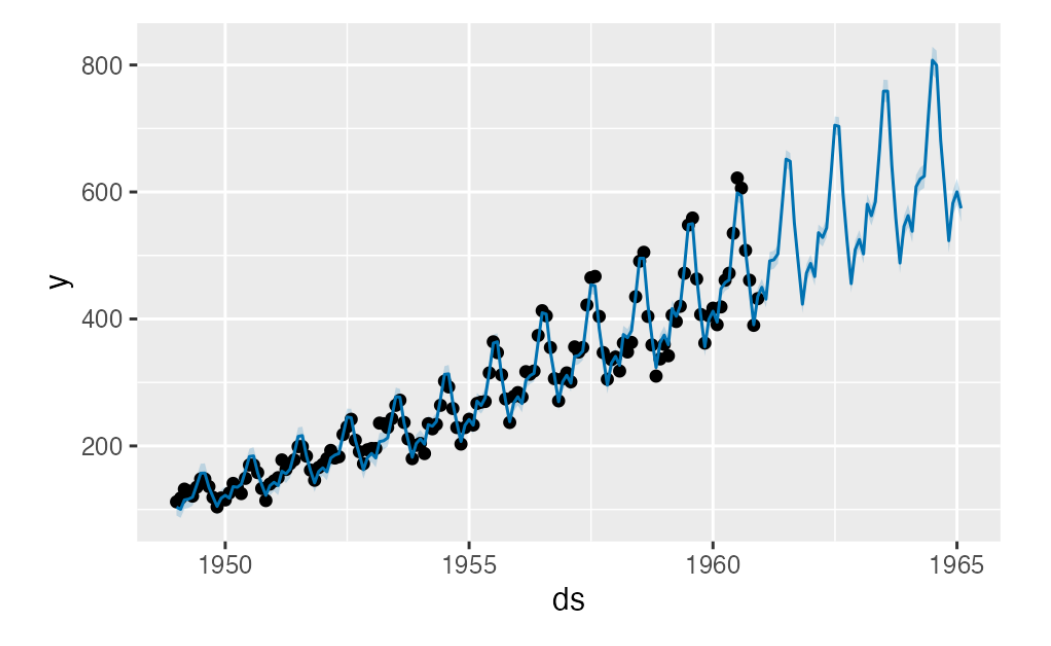

#### **Prophet**乘法型季节性

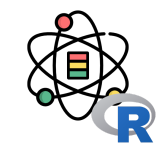

季节性将在组成部分图中展现为趋势的百分比:

prophet\_plot\_components(m, forecast)

通过设置 seasonality.mode='multiplicative', 节假 ⽇效应也可以建模为乘法模型。任何添加的季节性或回 归变量也会使用相同类型的模型,但其也可以单独传入 自己所需的类型。例如,下面的示例中设置了一个外部 的乘法型季节性模型、但其包括了一个加法型季度季节 性因子和一个加法型回归变量:

```
m \leftarrow prophet(seasonality.mode = 'multiplicative')
m \leftarrow add\_seasonality( m, 'quarterly', period = 91.25,
  fourier.order = 8, mode = 'additive')
m \leftarrow add\_regressor( m, 'regressor', mode = 'additive')
```
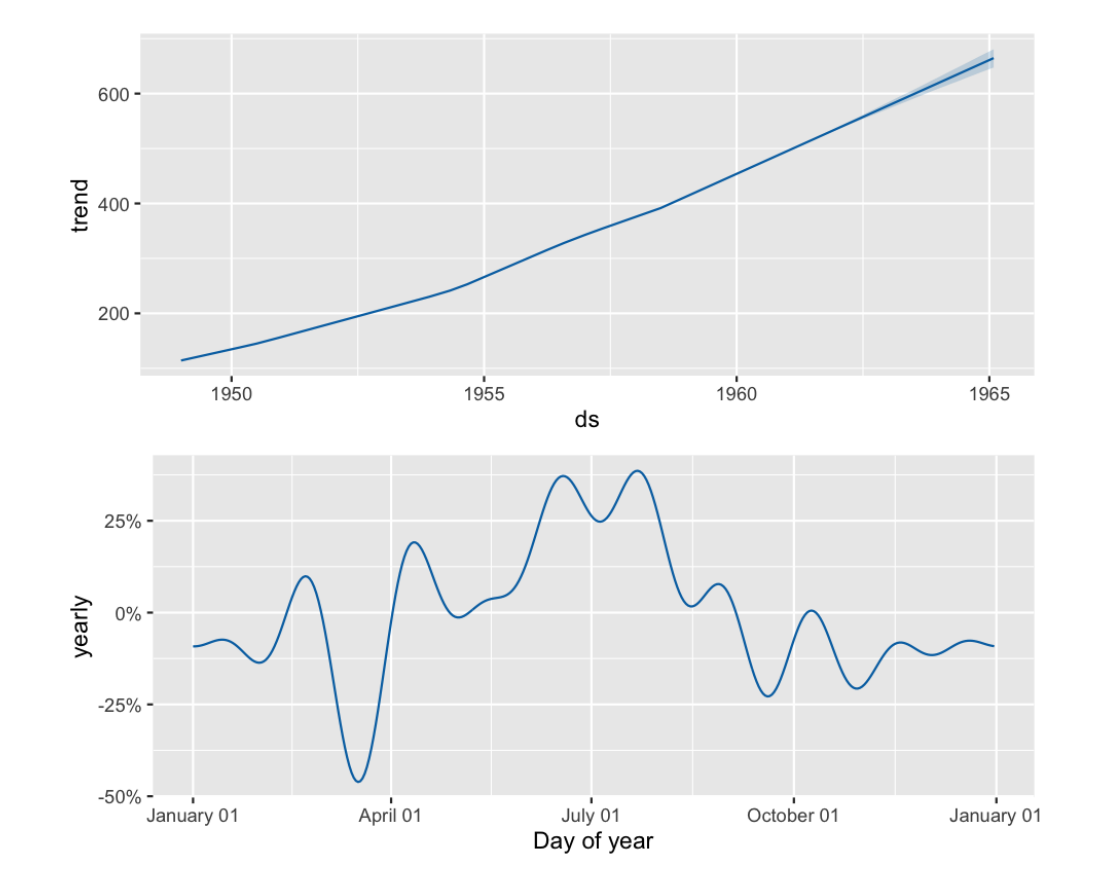

## **Prophet**预测区间

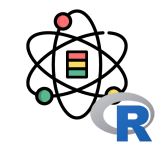

默认情况下, Prophet 会对预测值 yhat 返回预测区间, 这些预测区间的估计需要建立在一些重要的前提假设之 下。在预测时,不确定性来源于三个部分:趋势中的不 确定性,季节性估计的不确定性和噪声。

预测中,不确定性最⼤的来源就在于未来趋势的改变。 在之前内容中的时间序列示例中,可以发现历史数据具 有明显的趋势性。 Prophet 能够检测到并去拟合它, 但 是我们期望得到的趋势变化又会如何改变呢?或许这无 法确定,因此我们需要尽可能地做出最合理的推断,我 们假定 "未来将会和历史具有相似的趋势" 。尤其重要的 是, 我们假定未来趋势的平均变动频率和幅度和我们观 测到的历史值是⼀样的。通过预测这些趋势变化,并计 算它们的分布来确定预测区间。

这种测量不确定性的方法具有以下性质: 变化速率灵活 性更⼤时(通过增⼤参数 changepoint.prior.scale 的 值), 预测的不确定性也会随之增大。原因在于如果将 历史数据中更多的变化速率加入了模型,也就代表我们 认为未来也会变化得更多, 就会使得预测区间成为反映 过拟合的标志。预测区间的宽度(默认值为 80%)可以 通过设置 interval.width 参数来控制:

 $m \leftarrow$  prophet(df, interval.width = 0.95)

forecast  $\leftarrow$  predict(m, future)

同样,由于预测区间估计时假定未来将会和过去保持一 样的变化频率和幅度, 而这个假定可能并不正确, 所以 预测区间的估计不可能完全准确。

# **Prophet**预测区间

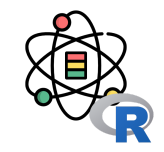

默认情况下, Prophet 只会返回趋势和观测值噪声中的 不确定性。为了获取季节效应的不确定性,必须进行完 整的贝叶斯采样。这可以通过设置 mcmc.samples 参数 (默认值为 0) 来实现。以 Peyton Manning 数据为 例:

```
m \leftarrow prophet(df, mcmc.samples = 300)
forecast \leftarrow predict(m, future)
```
prophet\_plot\_components(m, forecast)

这将采用 MCMC 采样替代 MAP 估计, 并可能需要更长 的时间,具体取决于观测的数据量。如果进行了完全采 样,就会在组成部分图中看到季节性的不确定性。利用 m.predictive\_samples(future) ⽅法可以获得原始的后 验预测样本。

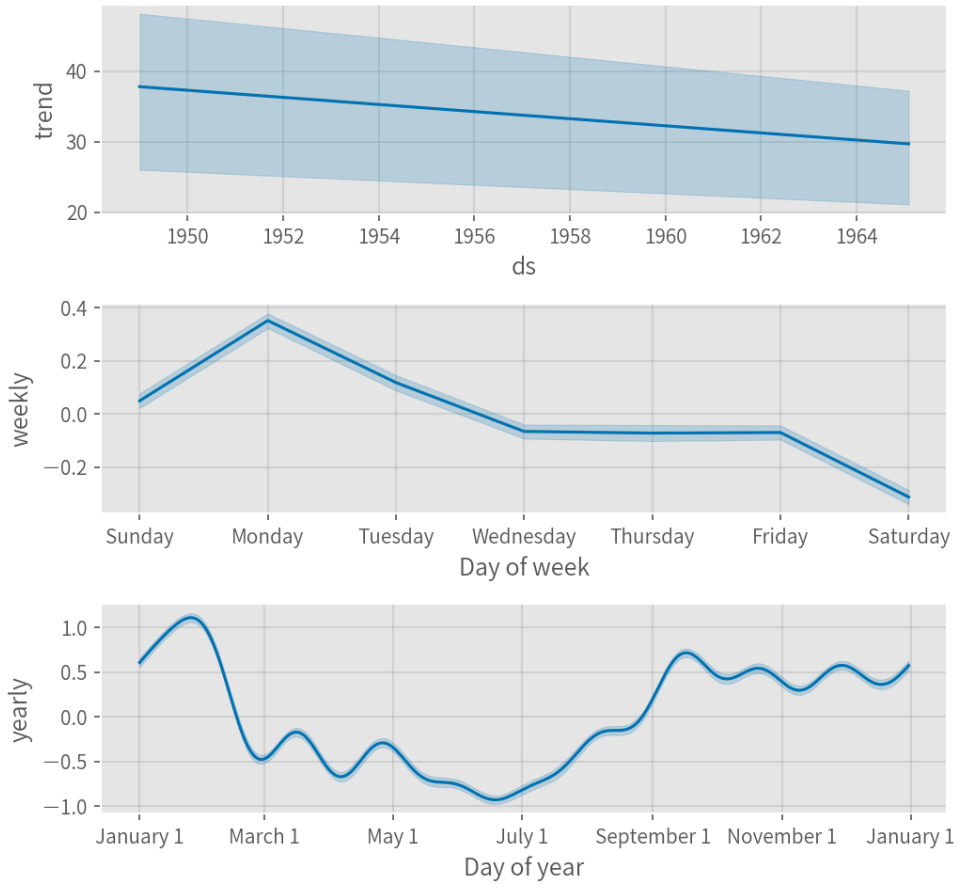

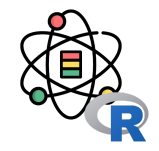

异常值主要通过两种方式影响 Prophet 预测结果。下面 我们使用之前使用过的 R 语言维基百科主页对数访问量 的数据来建模预测,但其中包含了大量错误数据:

```
df \leftarrow \text{read\_csv(} 'data/example_wp_log_R_outliers1.csv')
m \leftarrow prophet(df)
future \leftarrow make_future_dataframe(m, periods = 1096)
forecast \leftarrow predict(m, future)
plot(m, forecast)
```
趋势预测似乎是合理的,但预测区间过宽。Prophet 可 以处理历史数据中的异常值,但只能通过拟合趋势变化 来解决。不确定性模型会以相似的幅度预计未来的趋势 变化。

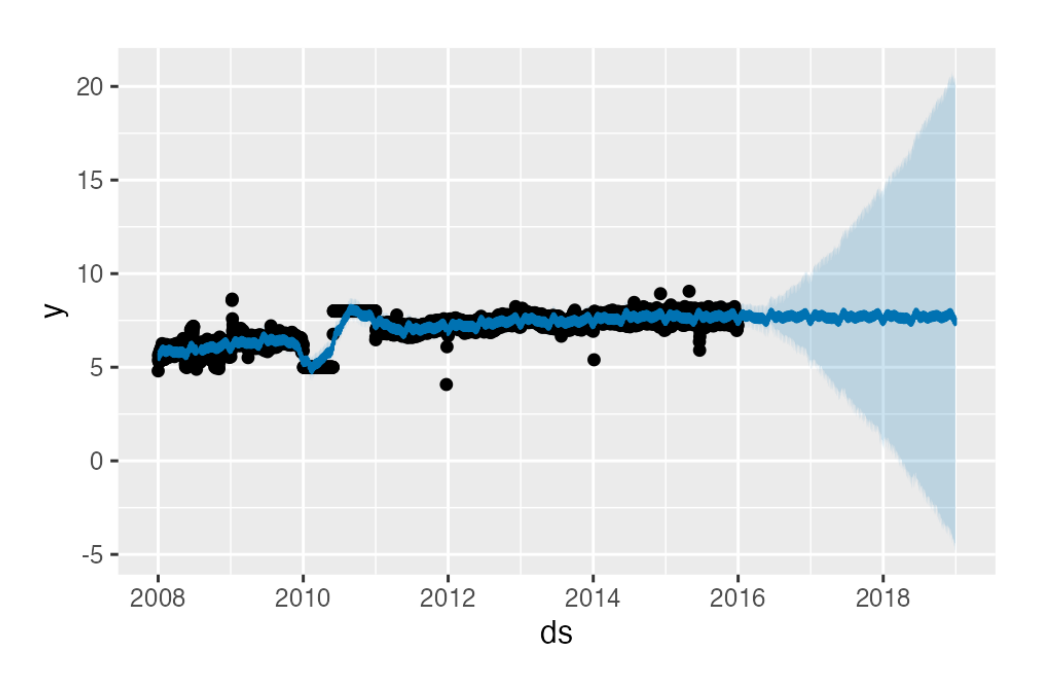

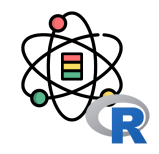

处理异常值的最佳方法就是移除他们, Prophet 是能够 处理缺失数据的。如果在历史数据中某些⾏的值为空 (NA),但在待预测数据中保留有这个⽇期,那么 Prophet 会对这些值进行预测。

```
outliers \leftarrow (
   as.Date(df$ds) > as.Date('2010-01-01')
   & as.Date(df$ds) < as.Date('2011-01-01'))
df$y\lceil \text{outliers} \rceil \leftarrow NA
```

```
m \leftarrow prophet(df)
forecast \leftarrow predict(m, future)
```

```
plot(m, forecast)
```
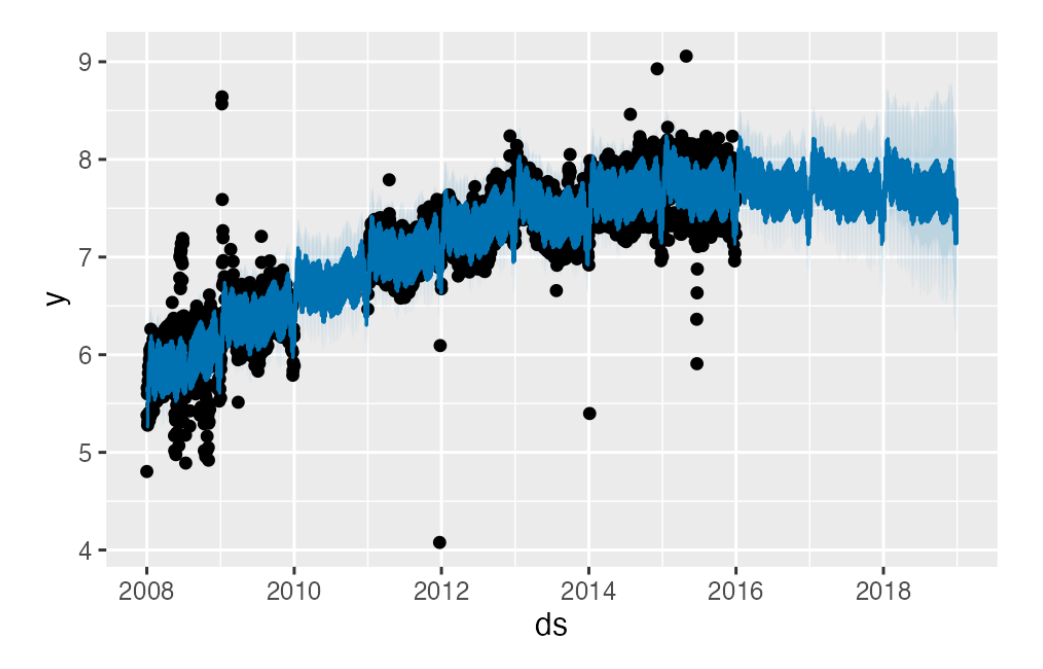

上述这个示例中, 异常值虽然影响了预测区间的估计, 但却没有影响主要的预测结果 yhat。但实际情况并非都 是如此,下面这个示例中在添加新的异常值后则影响了 主要的预测结果:

```
df \leftarrow \text{read\_csv(} 'data/example_wp_log_R_outliers2.csv')
```

```
m \leftarrow prophet(df)
```

```
future \leftarrow make_future_dataframe(m, periods = 1096)
forecast \leftarrow predict(m, future)
```

```
plot(m, forecast)
```
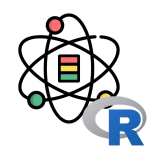

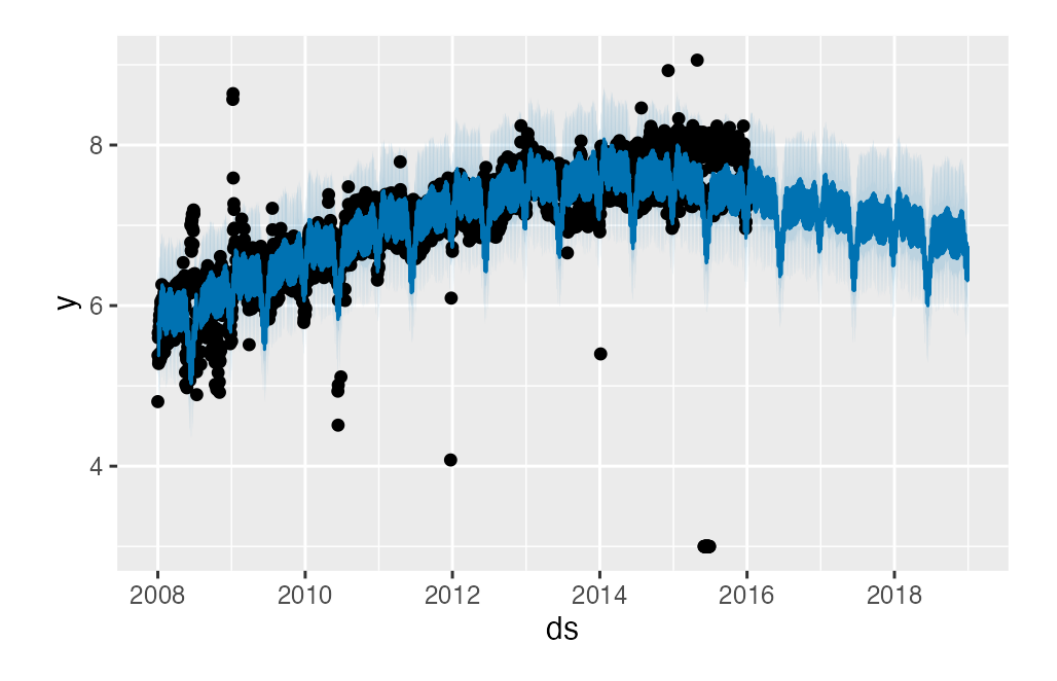

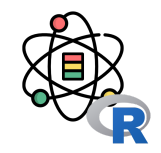

下面这个示例中, 在 2015 年 6 月份一组异常值破坏了季 节性的估计,因此未来的预测值也受到了影响。同样, 最好的解决方法就是移除这些异常值:

```
outliers \leftarrow (
   as.Date(df$ds) > as.Date('2015-06-01')
   & as.Date(df$ds) < as.Date('2015-06-30'))
df$y[outliers] \leftarrow NA
m \leftarrow prophet(df)
forecast \leftarrow predict(m, future)
```
plot(m, forecast)

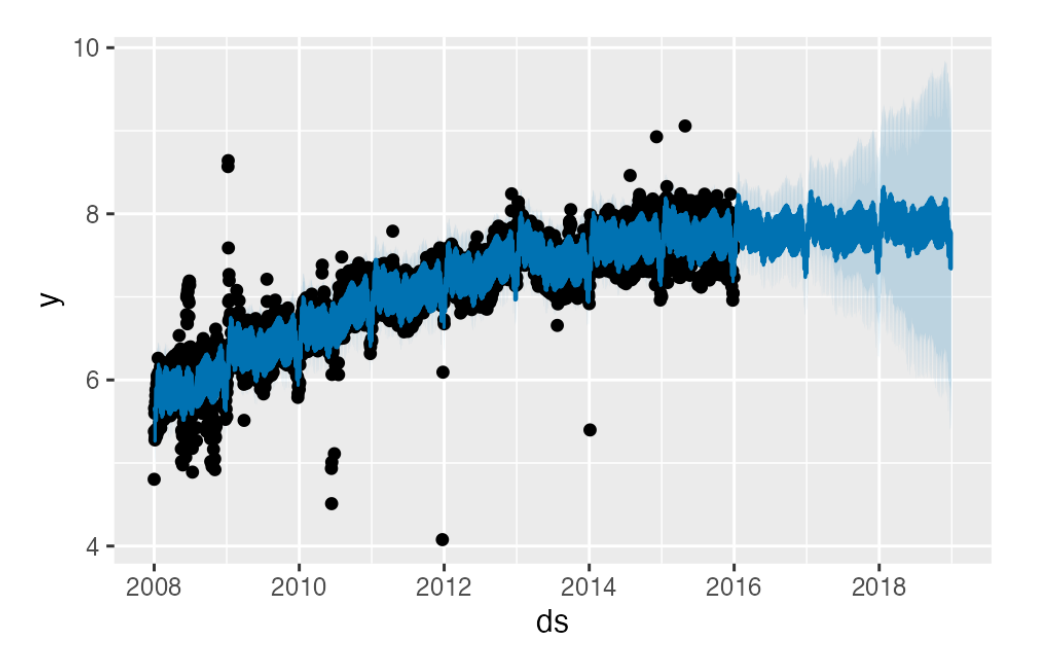

# Prophet 非日尺度数据

通过在数据框中添加带有时间戳的 ds 列可以让 Prophet 预测非日尺度的时间序列。时间戳的格式应为 YYYY-MM-DD HH:MM:SS。当使用非日尺度的数据时, 模型会自动拟 合日尺度的季节性。下面示例为一个以5分钟为间隔的 Yosemite 地区每日的气温数据:

```
df \leftarrow \text{read.csv('data/example_yosemite_temps.csv')}m \leftarrow prophet(df, changepoint.prior.scale = 0.01)
future \leftarrow make_future_dataframe(
  m, periods = 300, freq = 60 * 60)
f \text{cst} \leftarrow \text{predict}(m, \text{ future})plot(m, fcst)
```
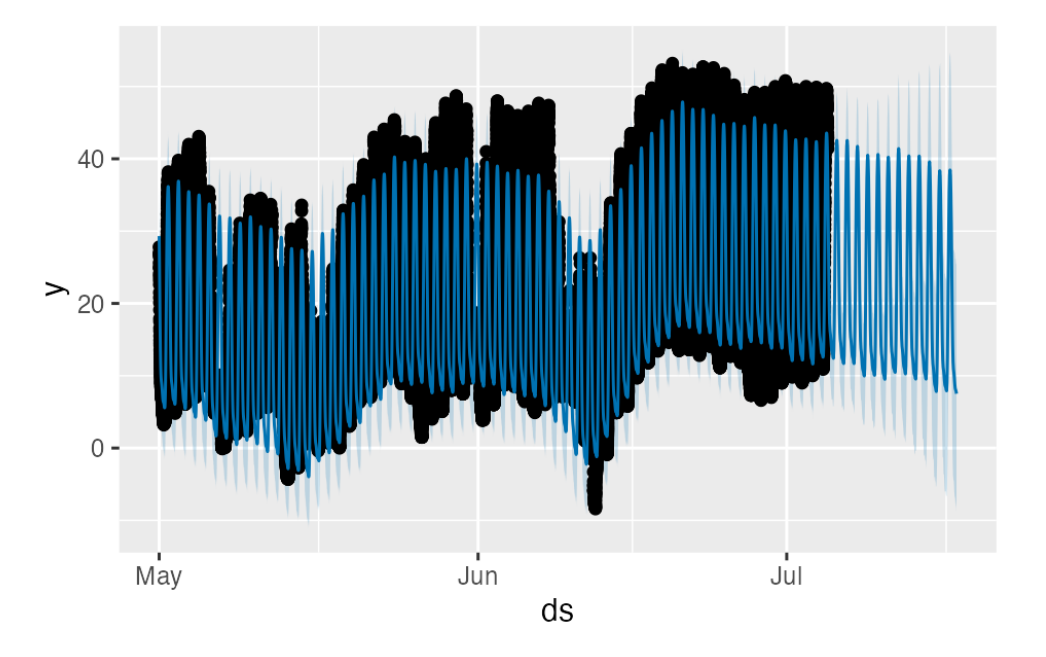

# Prophet 非日尺度数据

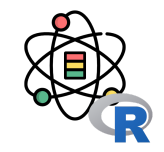

日尺度的季节性将展示在组成部分图中:

prophet\_plot\_components(m, fcst)

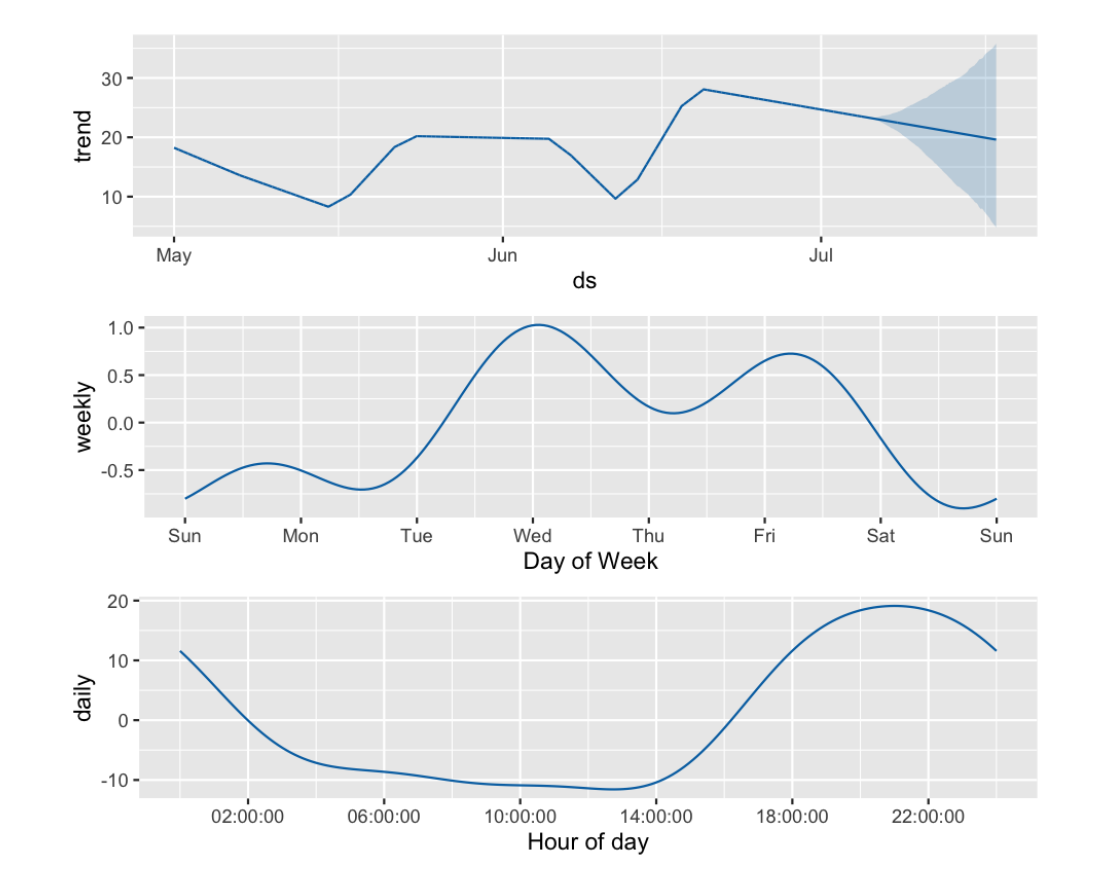

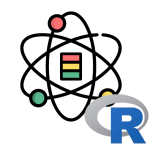

#### 假设上面的数据集只有 0 时至 6 时的观测值:

```
dh \rightarrow Sth
  mutate(ds = as.POSIXct(ds, tz = "GMT")) \triangleright filter(as.numeric(format(ds, "%H")) < 6)
m \leftarrow prophet(df2)
future \leftarrow make_future_dataframe(
```

```
m, periods = 300, freq = 60 * 60)
fct \leftarrow predict(m, future)
```
plot(m, fcst)

预测效果似乎很差,未来的波动要⽐历史数据中⼤得 多。这里的问题是我们仅利用一天中的部分数据(0时 至6时)去拟合一整天,因此日尺度的季节性对于一天 中剩下的时段是未被很好的估计的。

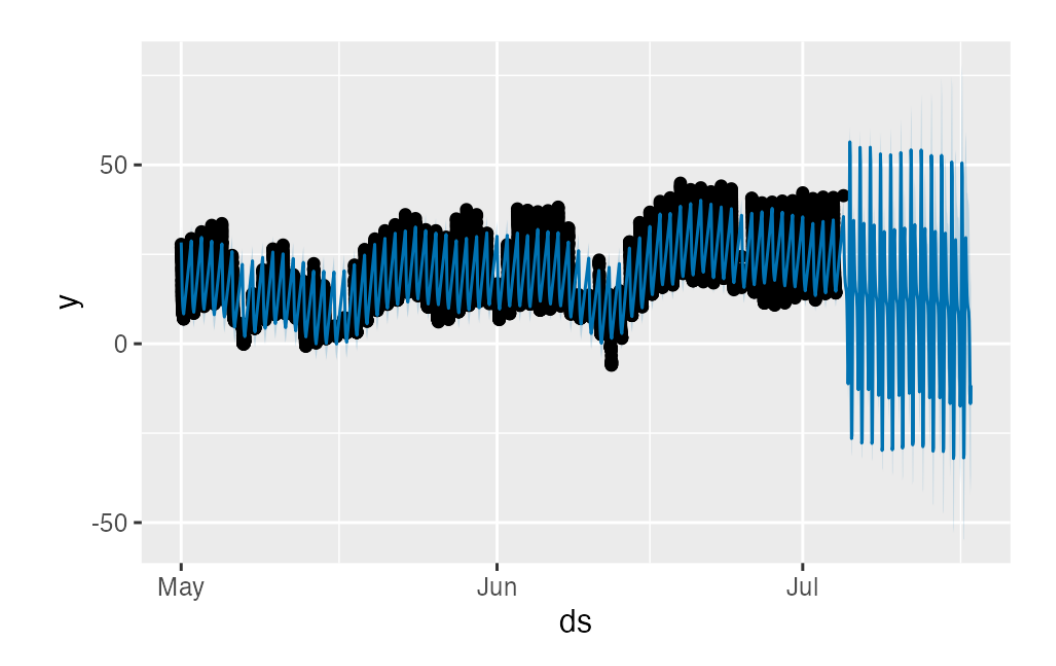

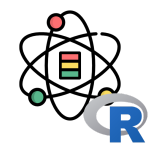

解决的方案是仅对具有历史数据的时间窗口进行预测, 本例中我们需要将待预测的数据也限制在 0 时至 6 时:

```
future2 \leftarrow future >
   filter(as.numeric(format(ds, "%H")) < 6)
f \text{cst} \leftarrow \text{predict}(m, \text{ future2})plot(m, fcst)
```
对于具有规则性间隔的其他数据也适用本原则。例如: 如果历史数据仅包含工作日, 那么待预测数据也需要仅 包含工作日, 因为周季节性未对周末进行很好的估计。

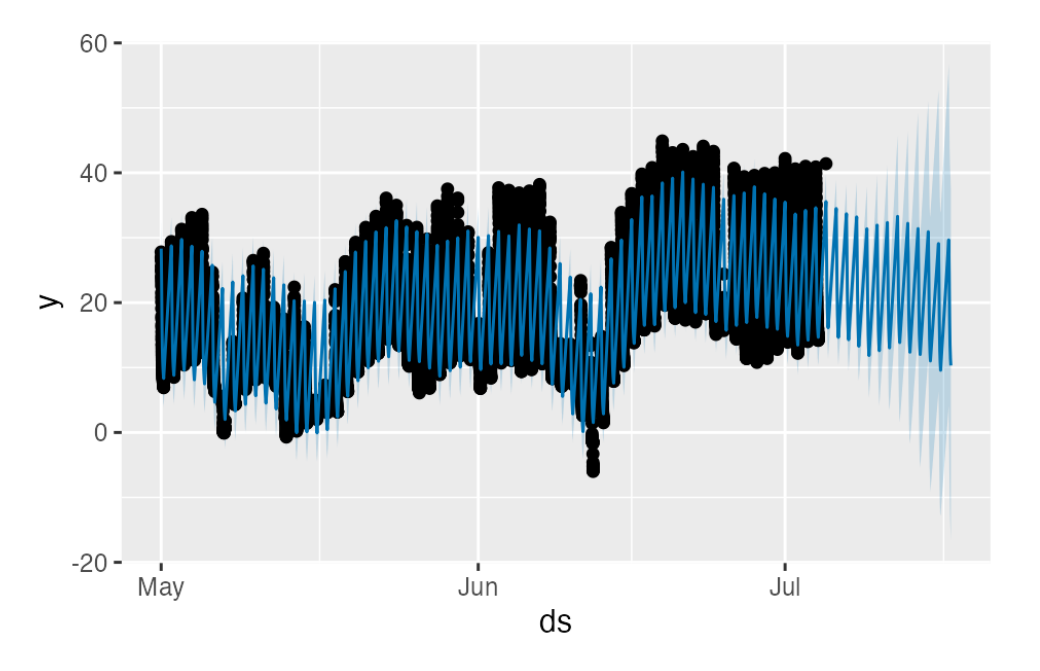

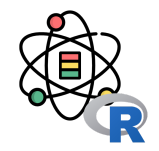

利用 Prophet 可以拟合月尺度数据, 但是如果用基于月 尺度数据的模型预测未来每⽇的数据,往往会得到奇怪 的结果。下⾯使⽤美国零售业的销量数据来预测未来 10 年的情况:

```
df \leftarrow \text{read.csv('data/example_retail_sales.csv')}m \leftarrow prophet(
   df, seasonality.mode = 'multiplicative')
```

```
future \leftarrow make_future_dataframe(m, periods = 3652)
f \text{cst} \leftarrow \text{predict}(m, \text{ future})
```

```
plot(m, fcst)
```
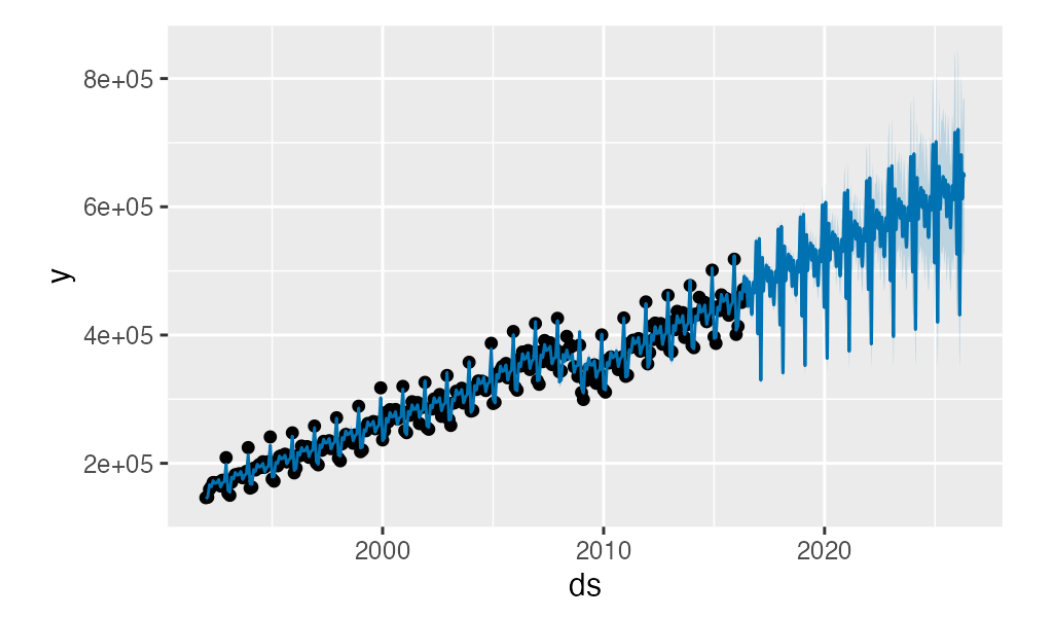

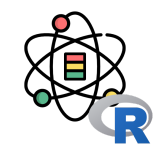

这与上面的问题一样, 数据集中有着规则的间隔, 当拟 合年尺度季节性时,它仅包含了每个⽉的前些数据,剩 余⽇期的季节性因素是未识别且过拟合的。通过 MCMC 可以清楚的看到季节性中的不确定性:

```
m \leftarrow prophet(
   df, seasonality.mode = 'multiplicative',
  mcmc.samples = 300)
f \text{cst} \leftarrow \text{predict}(m, \text{ future})prophet_plot_components(m, fcst)
```
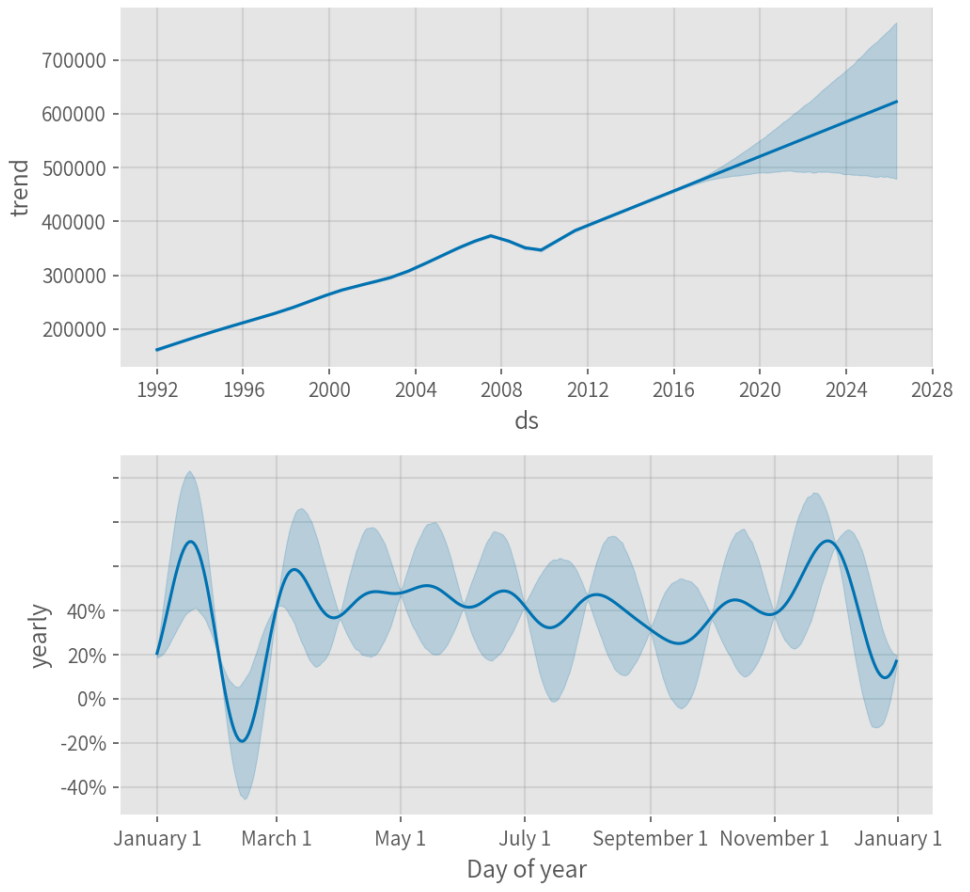

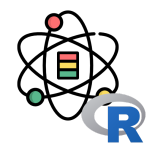

在具有数据的每个月初,季节性具有较低的不确定性, 但具有很高的后验方差。在利用 Prophet 拟合月尺度数 据时,通过设置 make\_future\_dataframe() 中的 freq 可 以进行月尺度的预测:

```
future \leftarrow make_future_dataframe(
  m, periods = 120, freq = 'month')
f \text{cst} \leftarrow \text{predict}(m, \text{ future})plot(m, fcst)
```
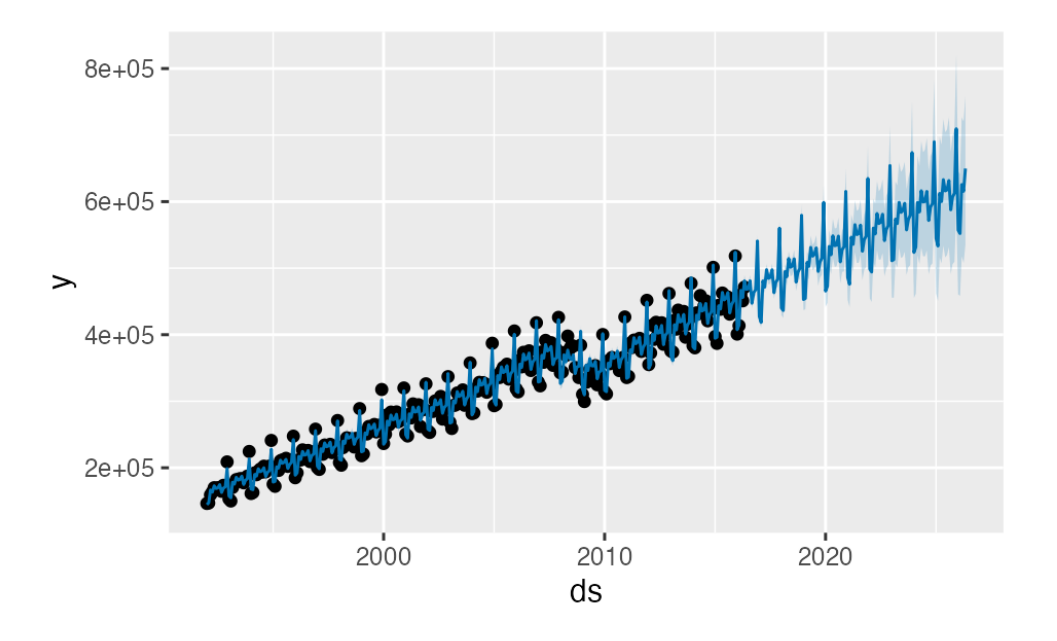

## Prophet **性能评估**

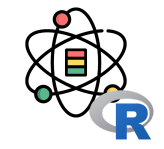

Prophet 提供了时间序列交叉检验的功能, 用于利用历 史数据来衡量预测误差。这是通过在历史数据中选择截 止点来完成的,对于每个截止点仅使用之前的数据来拟 合模型。之后可以将预测值和真实值进行比较。右图展 示了一个 Peyton Manning 的模拟历史预测, 其中模型 利用历史数据的开始 5 年进行拟合, 并对之后的一年进 ⾏了预测。

利用 cross\_validation() 函数可以对一定范围的历史数 据自动地进行交叉检验。通过指定预测时间范围 (horizon), 然后指定初始训练时间范围的大小 (initial)和截止日期之前的时间间隔 (period)。

#### 默认情况下,初始训练时间范围为预测时间范围的 3 倍, 截止点每半个预测周期一个。

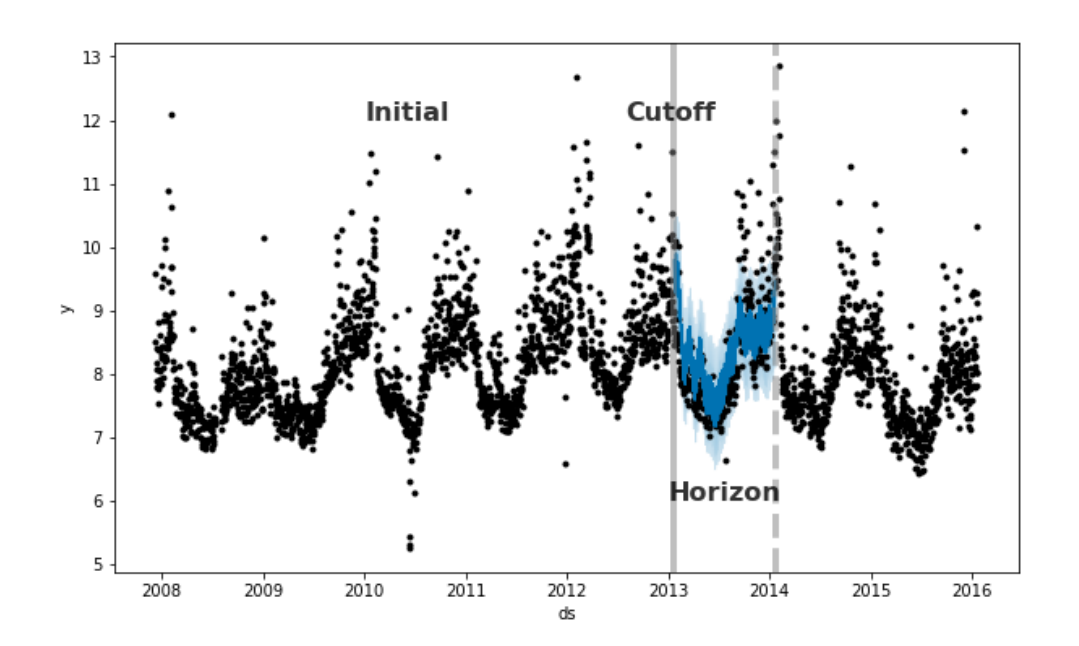

## Prophet **性能评估**

cross\_validation() 的输出结果为⼀个在每个模拟预测 日期和截止点日期均包含真实值 y 和预测值 yhat 的数据 框。对于 cutoff 和 cutoff + horizon 之间的每个观测 点都会进行预测, 然后可以利用此数据框计算 y 和 yhat 之间的误差。

下面的交叉检验评估了一个 365 天范围内的预测效果, 其利用第一个截止点之前的 730 天数据进行训练, 然后 每 180 天进行一次预测。在这个 8 年的时间序列中, 相 当于⼀共有 11 次预测。

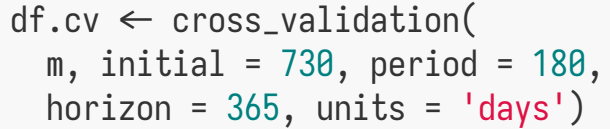

#### head(df.cv)

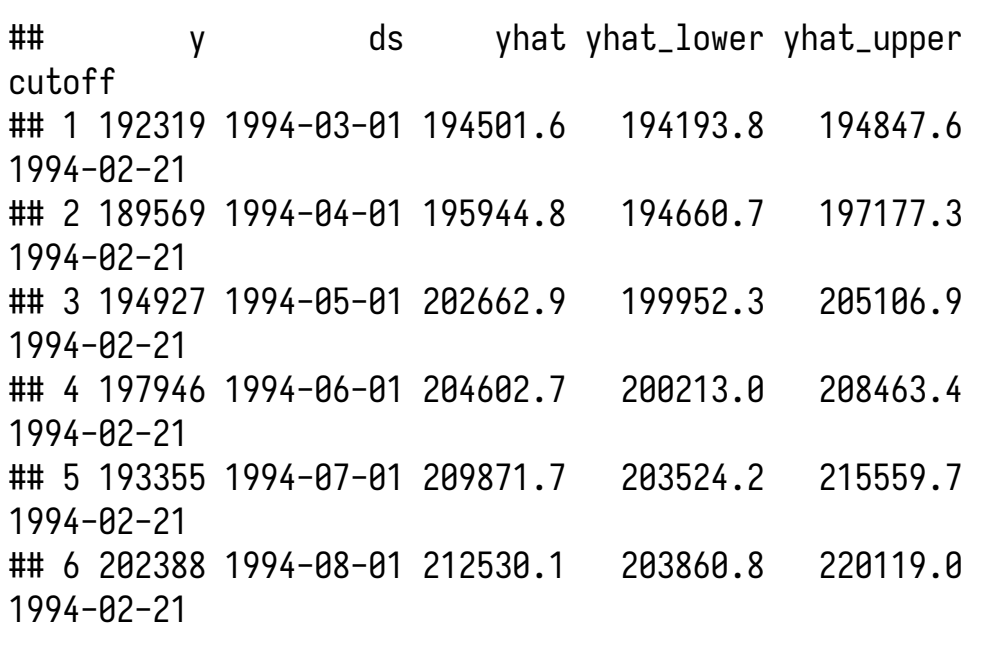

在 R 中 units 需要是 as.difftime 所接受的类型。

## Prophet 性能评估

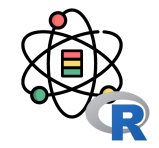

performance\_metrics() 函数可以计 算一些有用的预测性能统计量,包括 均方误差(MSE),均方根误差 (RMSE),平均绝对误差 (MAE), 平均绝对百分比误差 (MAPE) 以及 yhat\_lower 和 yhat\_upper 的估计范围。这些值通过 在 df.cv 上利用滑动窗口计算获得, 默认情况下每个滑动窗口中包含 10% 的预测,通过 rolling\_window 参数可 以改变这个值。

 $df.p \leftarrow$  performance\_metrics(df.cv)

head(df.p)

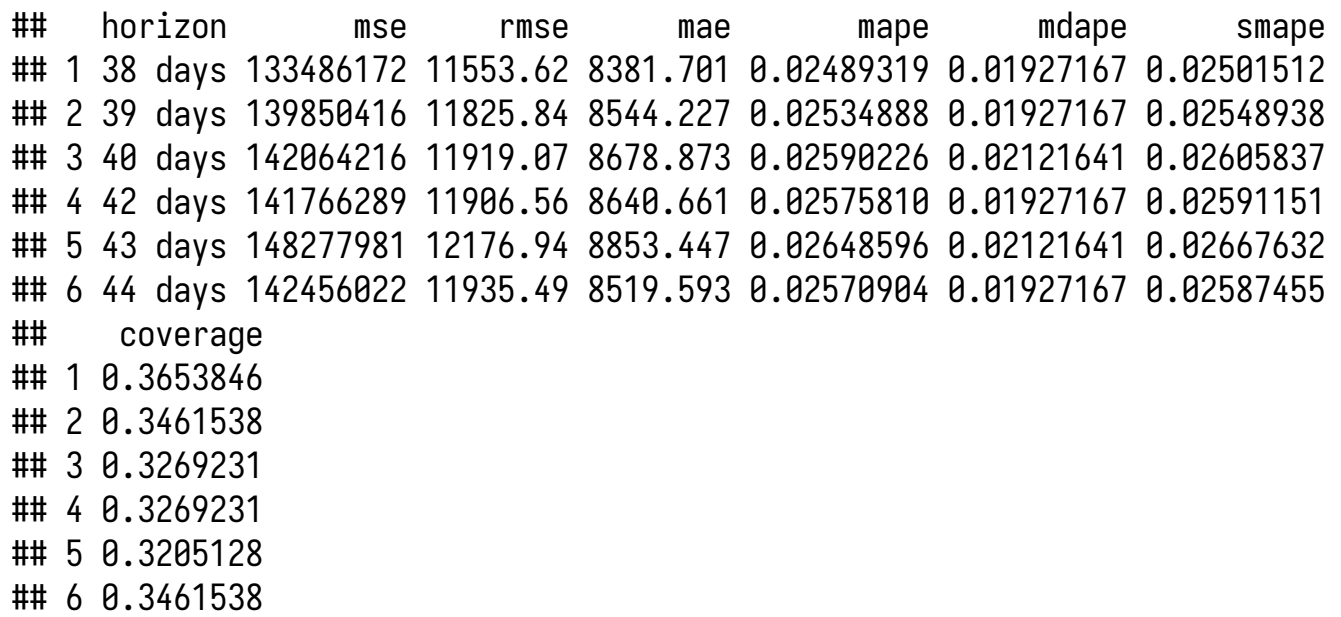
## Prophet 性能评估

## 交叉检验的性能指标可以通过

plot\_cross\_validation\_metric() 进行可视化。下面的 示例中, 圆点表示 df.cv 中每个预测的绝对百分比误 差, 蓝色的线为 MAPE, 均值是利用滑动窗口中的圆点 的值计算得到。从中可以看出,未来一个月的预测误差 在 5% 左右, 而一年后的误差会增加到 11% 左右。

plot\_cross\_validation\_metric(  $df.cv$ , metric =  $'mape'$ )

增加 rolling\_window 的值会让平均曲线更加平滑。初始 范围应该足够长以保证捕获模型的所有组成部分,尤其 是季节性和额外的回归变量。对于年季节性至少有一年 的数据, 对于周季节性至少有一周的数据, 等等。

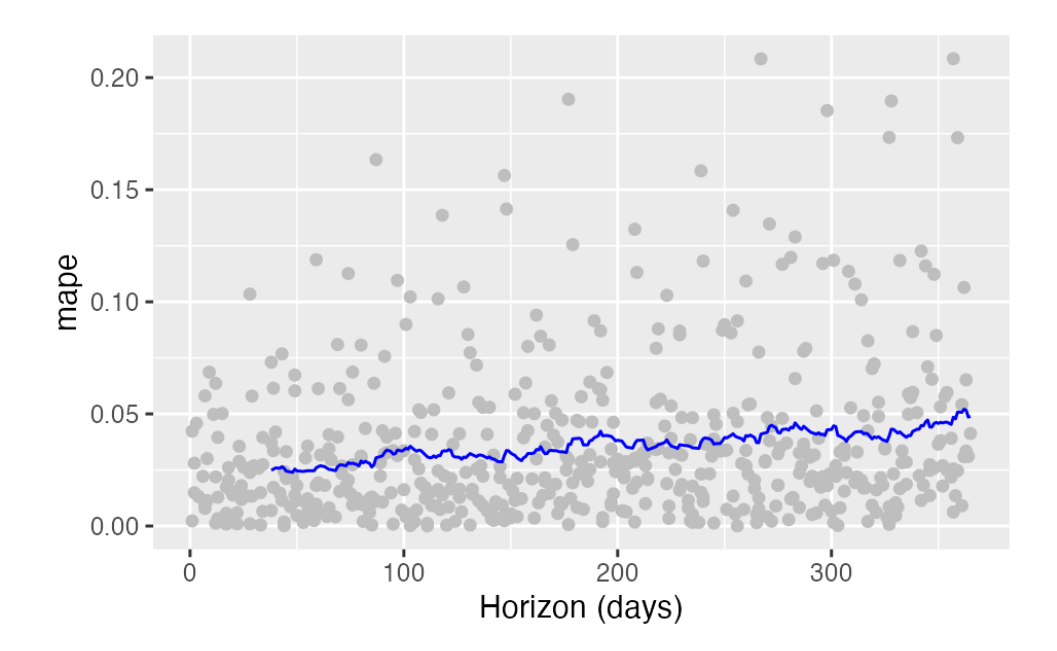

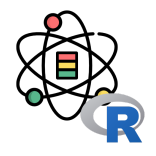

## 感谢倾听

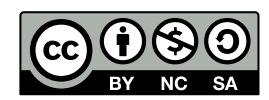

本作品采⽤ **CC [BY-NC-SA](https://github.com/leovan/data-science-introduction-with-r/blob/main/LICENSE) 4.0** 授权

版权所有 © [范叶亮](https://leovan.me/)